## INFORME PROYECTOS-2023

**SUR0-CORCLIM Durabilidad de recubrimiento en función de la agresividad frente a la corrosión de diferentes zonas de ámbito nacional**

**Informe de Proyecto**

**Número de proyecto:** 22300007 **Expediente:** IMAMCA/2023/2 **Duración:** Del 01/01/2023 al 31/12/2023 **Coordinado en AIDIMME por: Gema Solera Gadea**

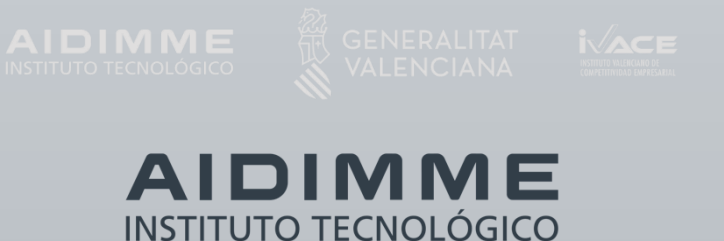

#### **ÍNDICE**

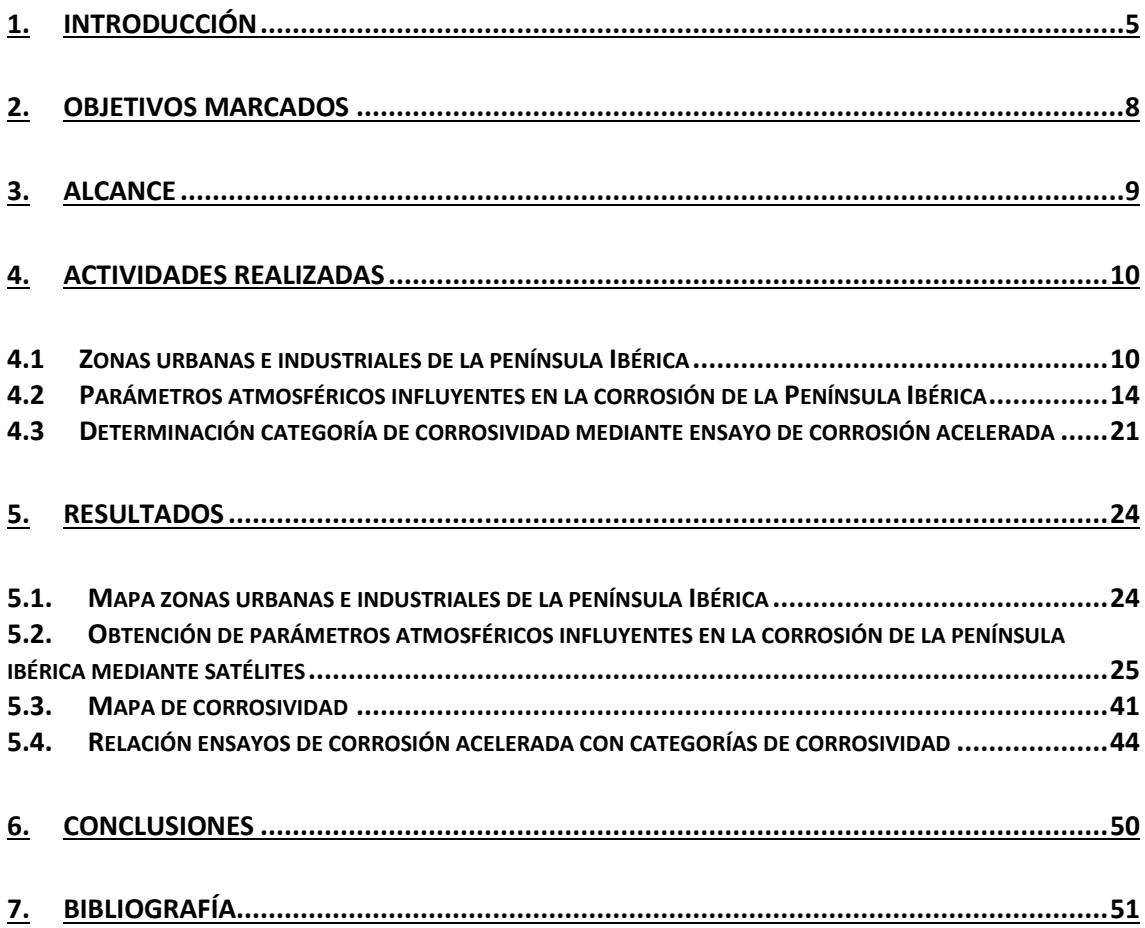

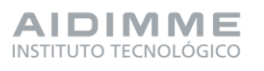

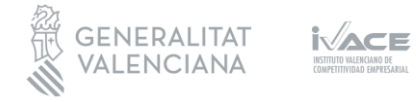

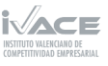

#### <span id="page-4-0"></span>**1. Introducción**

La corrosión es un defecto típico relacionado con el deterioro de las superficies metálicas mediante reacciones químicas y electroquímicas. Se produce debido a que el metal se oxida buscando alcanzar un estado de menor potencial energético.

La **corrosión atmosférica** es un proceso electroquímico por el cual un material metálico se deteriora por acción de factores atmosféricos [1]. Para que se produzca este tipo de corrosión, se debe formar una pila electroquímica en la superficie del metal, y a la vez que ésta entre en contacto con un electrolito, que puede ser desde una película de humedad extremadamente delgada, hasta una película acuosa. Por tanto, para que el proceso corrosivo tenga lugar, la superficie del metal debe estar humedecida. A temperatura ambiente y ambiente seco, la corrosión progresa tan lentamente que puede ser despreciable [2] [3].

La corrosión atmosférica tiene lugar siempre que haya una diferencia de energía libre entre dos puntos del metal. La corriente eléctrica producida durante el fenómeno de corrosión causa modificaciones químicas en la superficie del metal. La celda electroquímica produce simultáneamente el paso de electrones libres entre el ánodo y el cátodo, lo cual da lugar a las reacciones de reducción y oxidación [2] [4].

La corrosión afecta a la integridad de una amplia variedad de equipos y procesos, cuyos costes ascienden a miles de millones de dólares, a medida que los equipos envejecen la probabilidad de exposición a la corrosión aumenta y puede dar lugar a fallos [5]. En EE.UU. se estima que el coste directo e indirecto de la corrosión son alrededor de 552 millones de dólares [1].

Según bibliografía [6] [7] [8], la corrosión atmosférica es la principal causante del deterioro de metales en instalaciones y maquinarias, sobre todo en los entornos industriales, donde estos parámetros atmosféricos son aún más agresivos. Debido a los altos costes producidos por la corrosión atmosférica de materiales metálicos es de interés conocer las causas que lo producen y poner medidas para disminuir los efectos negativos a nivel económico, de seguridad y de conservación de materiales [9] [10]. Esta predicción permite seleccionar el material más idóneo y el recubrimiento de protección más adecuado en cada caso [11] [12] [13] [2].

Los **parámetros atmosféricos** tienen un papel fundamental en la corrosión atmosférica de los metales. Los niveles de humedad, temperatura y pH en el medio ambiente pueden contribuir a la degradación del metal en el tiempo.

Por ejemplo, los altos niveles de humedad pueden aumentar la velocidad de la corrosión, al igual que la exposición a sustancias ácidas o básicas. La temperatura

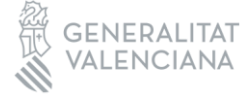

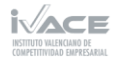

también es clave en el proceso de corrosión, funciona como un catalizador y acelera la reacción de oxidación-reducción a medida que aumenta, a temperaturas bajo cero la corrosión es nula o prácticamente despreciable. Comprender y controlar estos parámetros es crucial para prevenir la corrosión en equipos e infraestructuras industriales.

Los principales contaminantes transportados por el aire son los cloruros, el dióxido de azufre, óxido de nitrógeno (NOx), dióxido de carbono (CO2), ozono (O3), y partículas duras como la arena y minerales [14]. La deposición de partículas como cloruros o óxidos de azufre pueden causar corrosión incluso en bajas concentraciones [14] [15].

Los **cloruros** afectan principalmente a las estructuras metálicas de las zonas costeras e industrias. Cuando el cloruro de sodio se mezcla con la humedad del aire o de la superficie, forma una sustancia altamente corrosiva que carcome el metal. Debido al impacto que causan los cloruros en la corrosión atmosférica de metales, se estudian en profundidad en el desarrollo del presente proyecto.

Otros factores atmosféricos influyentes en el proceso de corrosión son la radiación solar, la lluvia, el viento, la orientación y la localización.

Las condiciones y proporciones de los diferentes parámetros atmosféricos dependen del **tipo de atmosfera** de una determinada localización. En función de la exposición de los metales a estos factores, se clasifican las siguientes atmosferas: Rural, Urbana, Industrial, Marina y Tropical [2] [14]. El proyecto CORCLIM se centra en el estudio de la corrosión producida en atmosferas Urbanas e Industriales, las cuales a la vez pueden ser también atmosferas Marinas en caso de localizarse en la costa de la península ibérica.

La norma ISO 9223 permite calcular **la velocidad de corrosión** de un determinado metal, para un año de exposición, según los parámetros atmosféricos de una zona en concreto. Los parámetros que se tienen en cuenta en esta fórmula son la temperatura, la humedad relativa, la concentración del dióxido de azufre y la concentración de cloruros. Aunque existen más factores ambientales influyentes en el fenómeno de corrosión, no es posible controlar todas las variables, por ello, este trabajo se centra en el estudio de los parámetros propuestos en la norma ISO 9223 [16].

*TRANSFERENCIA* 

En la norma ISO 9223, la velocidad de corrosión obtenida se relaciona con un valor de **categoría de corrosividad**, siendo C1 poca corrosividad ambiental y C5 o CX corrosividad ambiental extrema, tal como se muestra en la [Tabla 1.](#page-6-0) Conocer la categoría de corrosividad es importarte para elegir el material metálico adecuado según las condiciones ambientales de su instalación, así como el método de recubrimiento como protección para aumentar su vida en servicio y ahorrar costes [17].

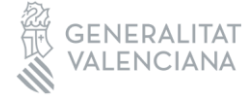

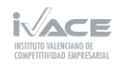

#### **Tabla 1. Categorías de corrosión según el ambiente Exterior [4]**

<span id="page-6-0"></span>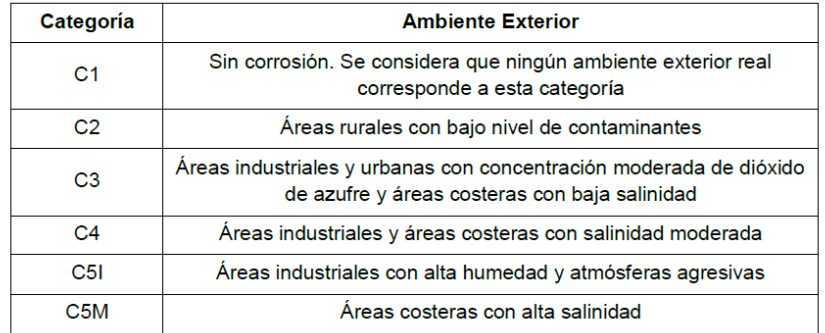

Los **mapas de corrosividad** se elaboran a partir de los valores de las categorías de corrosividad obtenidos para cada una de las áreas de estudio de la península del territorio español. Proporcionan información sobre la tasa de corrosión esperada en los materiales específicos en diferentes regiones geográficas y permiten poner medidas de protección adecuadas a una zona determinada.

Existen trabajos de mapas de corrosividad del zinc en zonas rurales de España [18], acero y zinc en Canarias, donde las condiciones atmosféricas son más corrosivas por tratarse de una isla [2]. También hay mapas de corrosión en otras localizaciones mundiales, como en Abu Dhabi [19], en Sud-África [20], en Chile [21], en Slovakia [22]. Otro estudio, localizado en Thailandia, analiza la distribución de cloruros, además del mapa de corrosión, por su gran influencia en este proceso [23].

En la actualidad los **ensayos de corrosión acelerada** no se pueden correlacionar directamente con los efectos sobre las piezas metálicas de las condiciones reales atmosféricas, debido a que la gran cantidad de parámetros influyentes dificulta considerablemente su control. En este proyecto CORCLIM se pretende someter probetas de zinc y acero desnudo al ensayo climático propuesto en la norma UNE-EN ISO 11997-1:2017. La velocidad de corrosión obtenida para cada tipo de material se compara con las velocidades de la norma ISO 9223, las cuales se relacionan con una categoría de corrosividad asociada.

De este modo se conseguirá que los ensayos acelerados de corrosión en laboratorio se asemejen lo máximo posible a la corrosión causada sobre un metal expuesto al exterior en una determinada zona de la península de España. Este estudio permite tomar las medidas más adecuadas para proteger el metal y evitar pérdidas económicas a largo plazo.

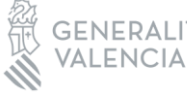

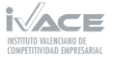

#### <span id="page-7-0"></span>**2. Objetivos marcados**

Se diferencian dos **objetivos generales** que se quieren alcanzar en el desarrollo del proyecto CORCLIM. En primer lugar, la obtención de mapas de corrosión del acero desnudo y zinc, correspondientes a las zonas urbanas e industriales de la Península Ibérica y la Comunidad Valenciana en su totalidad. En segundo lugar, se pretende simular las condiciones atmosféricas en laboratorio con equipos de corrosión acelerada. Estos avances serán la base para estudiar cómo se comportarán los materiales metálicos, como el acero y el zinc, en determinados ambientes exteriores para un año de exposición; permitiendo retrasar al máximo su corrosión, aumentar el ciclo de vida de productos y reducir costes asociados al deterioro de materiales.

#### En cuanto a los **objetivos específicos**:

- Realizar un estudio bibliográfico y de normativa para determinar las variables de influencia en la corrosividad de los diferentes ambientes, así como la clasificación de las diferentes categorías de corrosividad existentes.
- Seleccionar fuentes de búsqueda de dichas variables, expresadas en las unidades adecuadas.
- Recolectar dichas variables para diferentes zonas de la Península Ibérica, tanto urbanas como industriales; y la Comunidad Valenciana en su totalidad.
- Calcular la velocidad de corrosión de cada una de estas áreas seleccionadas de la Península Ibérica, y clasificarlas en función de las categorías de corrosividad existentes.
- Obtener un mapa de corrosividad del acero y el zinc en las áreas de interés.
- Reproducir experimentalmente, mediante ensayos de corrosión acelerada, las velocidades de corrosión teóricas cuando se exponen los materiales a ambientes con diferentes categorías de corrosividad. Se estima que los resultados de los ensayos corresponden a la simulación del comportamiento de los metales durante el primer año de exposición.

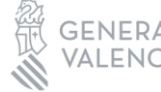

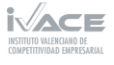

#### <span id="page-8-0"></span>**3. Alcance**

El proyecto CORCLIM pretende obtener un **mapa de corrosividad** del **acero desnudo y zinc** en zonas **urbanas e industriales** de la Península Ibérica y de la totalidad del territorio de la Comunidad Valenciana. También se quiere emplear un **ensayo normalizado** y ajustar los tiempos de ciclo, para obtener un **rango de velocidad** de corrosión que permita especificar el material entre las diferentes **categorías de corrosividad** C1-C7.

El público objetivo del proyecto corresponde a empresas de fabricación de productos metálicos, de fabricación de pinturas, barnices y revestimientos similares; fabricación de elementos metálicos para la construcción; fabricación de muebles; fabricación de estructuras metálicas; fabricación de carpintería metálica y tratamiento y revestimiento de metales.

Por sector se clasifica en Muebles de terraza y jardín, industria del metal y pinturas y barnices.

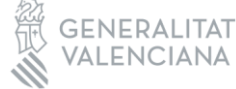

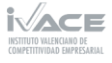

#### <span id="page-9-0"></span>**4. Actividades realizadas**

#### <span id="page-9-1"></span>4.1 Zonas urbanas e industriales de la península Ibérica

El presente proyecto se focaliza en analizar las zonas urbanas e industriales de la Península Ibérica, por considerarlas más críticas que las rurales, las cuales normalmente presenta poca o nula contaminación atmosférica.

Las zonas urbanas se pueden clasificar de diferentes maneras, en función del número de habitantes o en función de la densidad de población. La diferencia entre los dos es que el último parámetro tiene relación con las dimensiones de la superficie de cada localidad.

Según el número de habitantes, las áreas urbanas se clasifican en grandes áreas urbanas, medianas, pequeñas y no urbanas [24]. Las grandes áreas urbanas se caracterizan en que su población es mayor a 500.000 habitantes, como, por ejemplo: Madrid, Barcelona, Valencia y Sevilla; Las medianas áreas urbanas tienen entre 50.000 – 500.000 habitantes; Las pequeñas áreas urbanas presentan entre 10.000 – 50.000 habitantes; los municipios restantes, se clasifican en áreas no urbanas y correspondientes a más del 90% del territorio español.

<span id="page-9-2"></span>En la [Tabla 2](#page-9-2) se muestran las provincias que se han seleccionado para analizar en el presente proyecto.

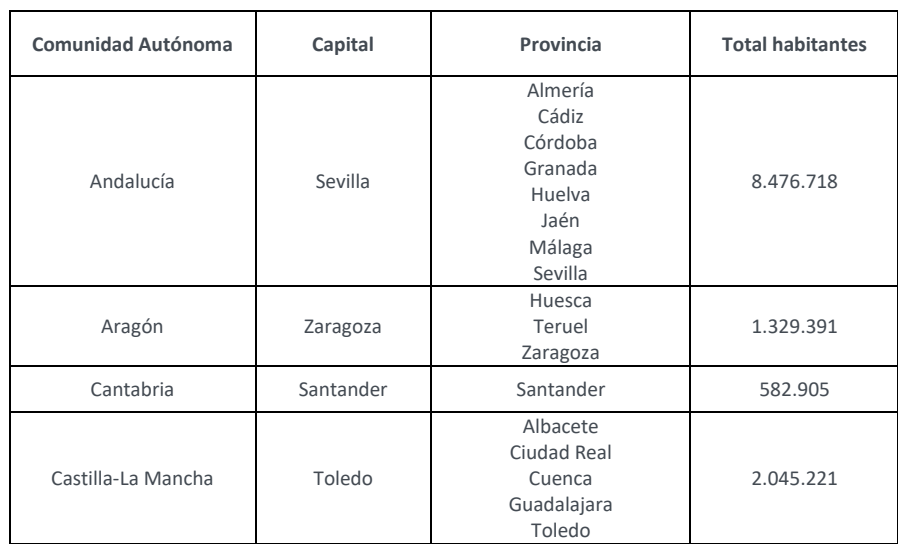

**Tabla 2. Principales provincias de la península del territorio español.**

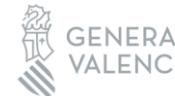

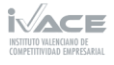

TRANSFERENCIA-

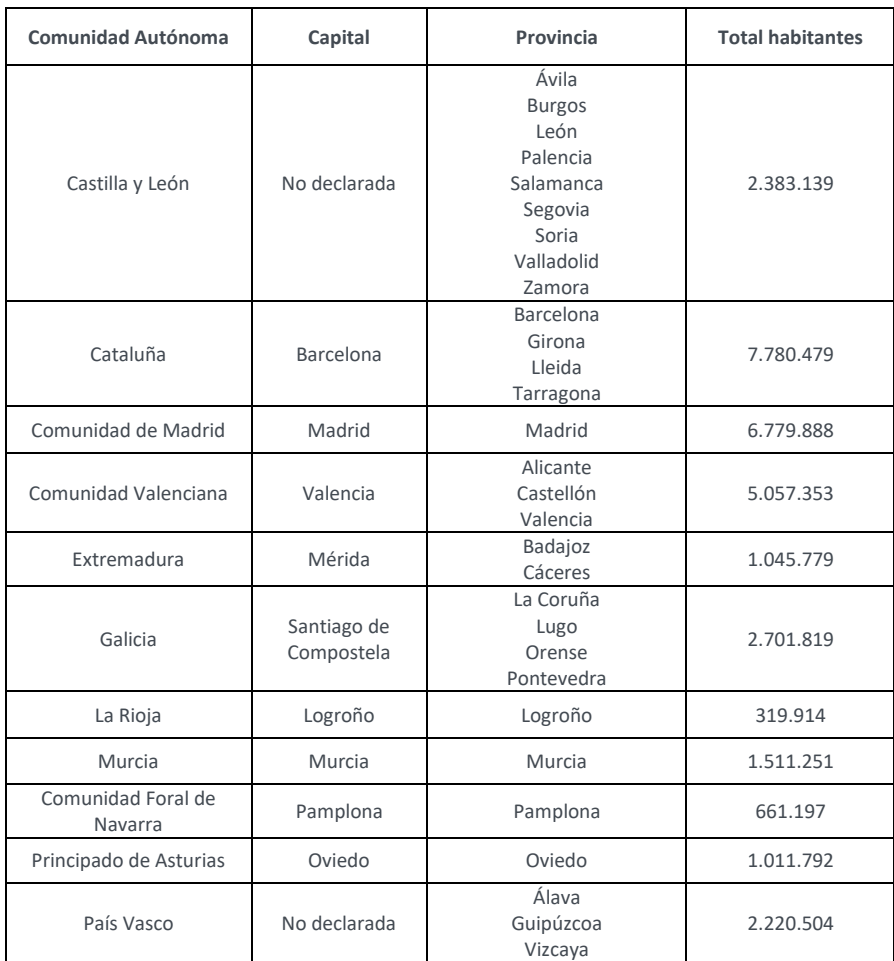

En la [Figura 1](#page-10-0) se muestran las principales localidades clasificadas por colores, según el número de habitantes.

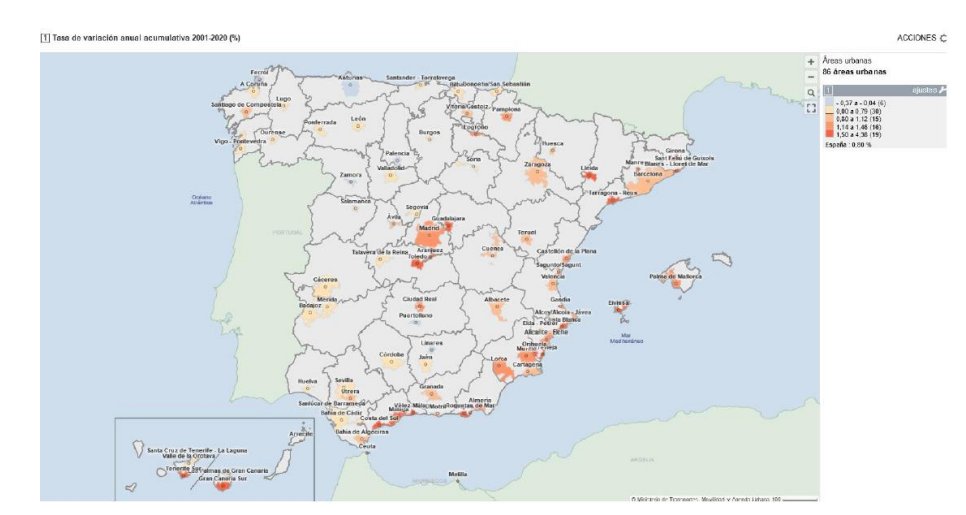

<span id="page-10-0"></span>**Figura 1. Dinámica de la población en España por ámbitos urbanos 2001-2020. Fuente: Atlas Digital de las Áreas Urbanas [25].**

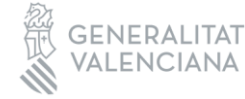

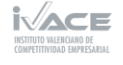

En cuanto a las zonas industriales, la distribución empresarial en España se reparte con un 82% en sector servicios (de los cuales el 20.8% son comercios), el 5.6% son empresas industriales y el 12.4% pertenece al sector de la construcción [26]**.**

Las comunidades autónomas que más contribuyen a la cifra de negocios industriales son Cataluña, Comunidad de Madrid, Andalucía, País Vasco y Comunidad Valenciana; en conjunto suponen el 65% de dicha cifra [27].

Las zonas de interés seleccionadas para el estudio desarrollado en CORCLIM, se pasan a un mapa ejecutable de formato GIS. Para ello, se han empleado los siguientes datos de libre acceso pertenecientes al centro de descargas del Centro Nacional de Información Geográfica (CNIG).

#### - Nomenclátor Geográfico de Municipios y Entidades de Población

Base de datos con la información (denominaciones, coordenadas, poblaciones, etc.) correspondientes a los municipios y entidades de población españolas. Las fuentes de referencia de esta base de datos son el Registro de Entidades Locales (MINHAP), Instituto Nacional de Estadística (INE) y bases de datos cartográficas del Instituto Geográfico Nacional (IGN).

#### - Divisiones administrativas de España

Recintos municipales, provinciales y autonómicos inscritos en el Registro Central de Cartografía (RCC).

#### CORINE Land Cover 2018

Mapa de ocupación del suelo en España a escala 1:100000, correspondiente al proyecto europeo CORINE Land Cover con una nomenclatura de 44 clases agrupadas 5 conjuntos (Zonas artificiales, Zonas agrícolas, Zonas forestales, Zonas húmedas y Superficies de agua).

#### Sistema de información de Ocupación del Suelo en España de alta resolución (SIOSE AR)

Sistema de Información integrado dentro del Plan Nacional de Observación del Territorio (PNOT), integrando fuentes de referencia de la Administración General del Estado, comunidades autónomas y otras fuentes de datos del 2017. El terreno se representa por medio de polígonos. En cada polígono se especifica la ocupación del suelo, definida por la cobertura del suelo y el uso del suelo.

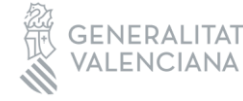

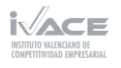

Como se ha comentado anteriormente, el CNIG permite la descarga de los conjuntos de datos nombrados anteriormente en formato *shape*. El formato *shape* permite almacenar e intercambiar información geográfica y sus atributos para cada una de las entidades geográficas, siendo estas entidades geográficas representadas mediante puntos, líneas o polígonos. La visualización y tratamiento de este tipo de datos se realiza a través de un Sistema de Información Geográfica (SIG) y también permite la creación de mapas georreferenciados. Existen varios programas SIG en el mercado, pero entre ellos destaca el programa QGIS por ser de libre acceso y código abierto, lo que permite una alta disponibilidad de diferentes accesorios creados por la comunidad.

El fujo de trabajo realizado para la selección de los recintos es el siguiente:

En primer lugar, mediante el SIG, importamos los datos *shape* referentes a los municipios y poblaciones, y aplicamos la metodología empleada por el ministerio de Vivienda y Agenda Urbana, para la selección de las áreas urbanas de España.

A continuación, introducimos la información correspondiente al SIOSE y el CORINE, para localizar las zonas industriales de mayor superficie y con mayor proximidad a núcleos de población.

Finalmente, se realiza un filtrado de los municipios que más nos interesan para nuestro estudio. De forma manual, se ha incorporado al *shape* final de recintos la totalidad de las tres provincias de la Comunitat Valenciana, la provincia de Madrid y la provincia de Barcelona.

El software SIG ha permitido realizar operaciones entre las diferentes capas de información, permitiendo reducir el número de municipios que cumplan: los criterios de población establecidos, proximidad a las zonas industriales y proximidad a núcleos de población, obteniendo un *shape* final de los recintos seleccionados para el estudio de la velocidad de corrosión.

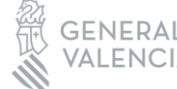

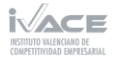

### 2023 -ROYECTOS NFORME

#### <span id="page-13-0"></span>4.2 Parámetros atmosféricos influyentes en la corrosión de la Península Ibérica

#### 4.2.1. Determinación velocidad de corrosión a partir de parámetros atmosféricos

En el apartado *Introducción* se han explicado algunos parámetros atmosféricos que influyen en el fenómeno de corrosión. Dado que no se pueden controlar todas las variables, el presente proyecto se focaliza en la obtención de los parámetros necesarios para calcular la velocidad de corrosión del acero y zinc según la norma ISO 9223.

Las ecuaciones (1) y (2) se emplean para determinar la velocidad de corrosión del acero y el zinc, respectivamente. La función dosis-respuesta de esta norma, muestra el ataque por corrosión después del primer año de exposición en el exterior, en función de la deposición seca de óxido de azufre (SO2), cloruro seco (Cl-), temperatura y humedad relativa.

#### Ecuación acero:

$$
r_{corr} = 1.77 \cdot P_d^{0.52} \cdot \exp(0.020 \cdot RH + f_{St}) + 0.102 \cdot S_d^{0.62} \cdot \exp(0.033 \cdot RH + 0.040 \cdot T)
$$
(1)  
\n
$$
f_{St} = 0.150 \cdot (T - 10) \text{ when } T \le 10^{\circ}C; otherwise - 0.054 \cdot (T - 10)
$$
  
\n
$$
N = 128; R^2 = 0.85
$$
  
\nEuación zinc:  
\n
$$
r_{corr} = 0.0129 \cdot P_d^{0.44} \cdot \exp(0.046 \cdot RH + f_{Zn}) + 0.0175 \cdot S_d^{0.57} \cdot \exp(0.08 \cdot RH + 0.085 \cdot T)
$$
(2)  
\n
$$
f_{zn} = 0.038 \cdot (T - 10) \text{ when } T \le 10^{\circ}C; otherwise - 0.071 \cdot (T - 10)
$$
  
\n
$$
N = 114; R^2 = 0.78
$$
 (2)

Siendo:

 $r_{corr}$  Velocidad de corrosión del metal en el primer año de exposición, expresado en micrómetros por año ( $\mu$ m/a);

T Temperatura anual media, expresada en grados Celsius (ºC);

RH Humedad relativa anual media, expresada en porcentaje (%);

 $P_d$  Deposicón anual media de SO2, expresado en miligramos por metro cuadrado día [mg/(m2·d)];

 $S_d$  Deposición anual media de Cl-, expresado en miligramos por metro cuadrado día [mg/(m2·d)].

#### Una vez se determina la velocidad de corrosión, se emplea la Tabla 2 de la norma ISO 9223, para obtener la categoría de corrosividad correspondiente.

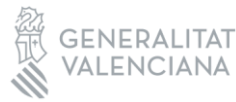

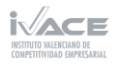

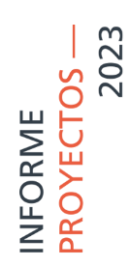

#### 4.2.2. Parámetros atmosféricos necesarios para calcular la velocidad de corrosión

A continuación, se enumeran y detallan los factores que favorecen el proceso de corrosión en la superficie de materiales metálicos, según la norma ISO 9223.

#### Temperatura

La temperatura acelera las reacciones de corrosión [14], en cambio, a bajas temperaturas este fenómeno no tiene lugar porque el hielo es un electrolito pobre. Por ello, en general la corrosión se produce en un rango de temperaturas entre 0ºC y 25ºC, aproximadamente [15].

#### Humedad relativa

Este parámetro se define como la proporción entre la presión de vapor, e, del agua y la máxima presión de vapor, ew, la cual se puede dar en una temperatura determinada [15].

$$
RH = 100 \times e/ew \tag{3}
$$

Existe un límite de humedad relativa debajo del cual no hay suficiente humedad para crear un film de electrolito en la superficie del metal, el cual pueda dar lugar a la corrosión. En el caso del zinc y el acero, la humedad relativa ha de ser 70% o más, para que la corrosión tenga un efecto significativo [28] [29].

Relacionado con la humedad, el tiempo de humectación (TDH) representa el tiempo en el cual una superficie metálica está lo suficiente húmeda para que se produzca el proceso de corrosión [14].

#### Dióxido de azufre (SO2)

El dióxido de azufre es conocido por su agresividad contra los metales y por su capacidad de acelerar la corrosión atmosférica [30], en especial cuando éstos están expuestos a la atmosfera. Cuando el dióxido de sulfuro reacciona con la humedad y oxígeno, se forma ácido sulfúrico y por tanto, causa una disminución del pH [8] [6].

#### Cloruros (Cl-)

Los cloruros tienen un efecto importante en el proceso de corrosión de metales [31]. Las sales de NaCl son higroscópicas, lo cual significa que absorben agua en su matriz y favorecerá el inicio del proceso de corrosión con una humedad relativa igual o mayor del 70% [2]. En el estudio descrito en el artículo [32] se explica el mecanismo de reacción entre los cloruros y el acero, representado en la [Figura 2.](#page-15-0)

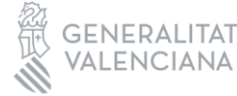

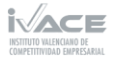

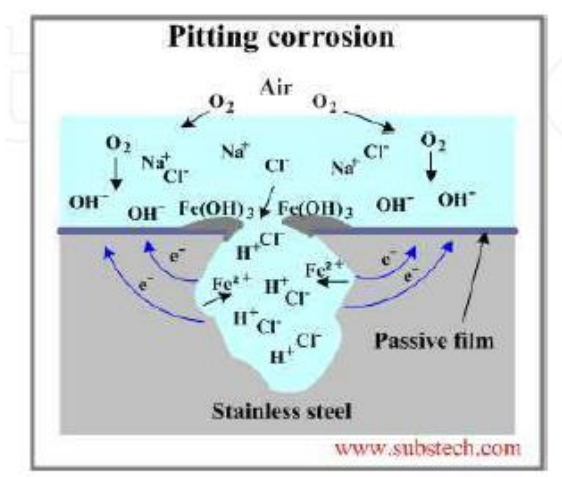

**Figura 2. Mecanismo de reacción de cloruros y acero.**

<span id="page-15-0"></span>Dado su influencia y la dificultad en la medición y obtención de este parámetro, se va a explicar con mayor profundidad en el presente proyecto CORCLIM.

La deposición total atmosférica de cloruros incluye una fracción de deposición húmeda asociada a la precipitación y otra de deposición seca asociada al polvo atmosférico, espray marino y diversos tipos de aerosoles atmosféricos. La disponibilidad de datos de deposición total atmosférica de cloruro es esencial para calcular la corrosión de ciertas infraestructuras urbanas e industriales. España no dispone de datos oficiales de deposición total atmosférica de cloruro espacialmente distribuidos. Por ello AIDIMME ha realizado un contrato de apoyo tecnológico al CSIC, el cual dispone de bases de datos con valores específicos, recogidos durante los últimos 22 años por el investigador principal de dicho contrato, Dr. Francisco Javier Alcalá García [33] [34] [35].

#### 4.2.3. Obtención datos atmosféricos

Existen dos métodos de obtención de datos atmosféricos, mediante estaciones climáticas o mediante datos de satélites. A continuación, se explica en qué consiste cada uno de ellos.

#### **Recopilación datos mediante estaciones climáticas**

En España la red más grande de estaciones climática pertenece a AEMET (Agencia Estatal de Meteorología) dirigida por el Gobierno de España. AEMET fue creada con el objetivo de emitir avisos y predicciones de fenómenos meteorológicos que puedan afectar a la seguridad de las personas y a los bienes materiales; así como elaboración de informes e históricos meteorológico de interés general y en ámbitos de investigación.

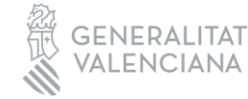

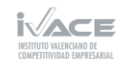

A partir de la red de estaciones climáticas de AEMET, se obtienen los valores de temperatura y humedad relativa pertenecientes al territorio español. Estos parámetros son clave para determinar la velocidad de corrosión del acero y el zinc.

También se obtienen los datos de precipitaciones (P), necesarios para obtener la masa total del cloruro en el terreno (AP), pero insuficiente porque también se necesita el valor anual acumulado de cloruro (CP), el cual no proporcionan estas estaciones.

Los cloruros, necesarios también para determinar la velocidad de corrosión, son especialmente difíciles de encontrar y de determinar. Este parámetro no está incluido en la AEMET ni en las estaciones de contaminantes atmosféricos. Además, la bibliografía existente no presenta las unidades correctas para poderlo introducir en la fórmula de determinación de la velocidad de corrosión.

A parte de la red AEMET, existen estaciones que miden la contaminación ambiental, pertenecientes a cada comunidad autónoma. Hay pocas estaciones de este tipo y el único valor que se puede determinar, de interés para el proyecto, es el de SO2, pero en muchas ocasiones las unidades dadas no son las que necesitamos para poder determinar la velocidad de corrosión.

Debido a que los valores de dióxido de azufre y cloruros no se pueden determinar con exactitud mediante los datos obtenidos de estaciones climáticas, se decide no emplear este método para el cálculo de la velocidad de corrosión y, por consiguiente, de la obtención del mapa de corrosión.

Se emplean los datos obtenidos mediante satélites, cuyo método se explica a continuación.

#### **Recopilación datos mediante satélite**

Como se ha comentado anteriormente, los parámetros más influyentes en la corrosión atmosférica son: la temperatura, la humedad relativa, el dióxido de azufre (SO2) y los cloruros (Cl-).

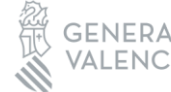

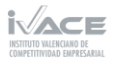

 $\overline{\phantom{a}}$ 

TRANSFERENCIA

Temperatura y humedad

Para los parámetros de **temperatura y humedad relativa**, se ha empleado información proveniente del Global Land Data Assimilation System(GLDAS-2) de la NASA. GLDAS genera información cada tres horas y diaria desde 1948 hasta la actualidad. La información generada por GLDAS se basa concretamente en el uso del modelo superficial Noah, compuesto por una clasificación de la cubierta vegetal, el tipo y textura del suelo y su topografía, obtenidos principalmente a partir del sensor satelital MODIS.

MODIS (Moderate Resolution Imaging Spectroradiometer) es un instrumento que se encuentra a bordo de los satélites Terra y Aqua de la NASA, proporcionan imágenes globales diarias de la Tierra en 36 bandas de distintas longitudes de onda, que permite la generación de productos de observación de la Tierra.

GLDAS está formado de tres componentes GLDAS 2.0, GLDAS 2.1 y GLDAS 2.2. Se ha empleado el GLDAS 2.1, que tiene una resolución espacial de 0,25 x 0,25 grados de arco, o transformado a una cuadricula homogénea sería (27,83 x 27,30) km.

Respecto a la temperatura GLDAS ofrece la variable Tair que proporciona la temperatura en grados Kelvin, sin embargo, GLDAS no ofrece la humedad relativa sino la humedad específica (Qair). Para obtener la humedad relativa se ha empleado la ecuación de Clausius-Clapeyron y relacionar otras variables que GLDAS ofrece:

$$
RH = 100 \frac{w}{w_s} \approx 0.263pq \left[ exp \left( \frac{17,67 (T - T_0)}{T - 29,65} \right) \right]^{-1}
$$
 (4)

Donde, por una parte, w es la proporción de masa mixta de vapor de agua frente a aire seco y  $w_s$  es la proporción de vapor de agua frente a aire seco en equilibrio. Por otro lado, p es la presión en Pa (variable Psurf de GLDAS), q es la humedad relativa adimensional (Qair de GLDAS), T es la temperatura en Kº (Tair en GLDAS) y T0 es igual a 273,16 Kº.

- Dióxido de azufre  $(SO<sub>2</sub>)$ 

En cuanto al **dióxido de azufre** (2) se ha empleado el instrumento TROPOMI montado en el satélite Sentinel 5p. TROPOMI adquiere imágenes globales diarias en cuatro regiones espectrales diferentes (ultravioleta, infrarrojo cercano, infrarrojo de onda corta y el visible) que permiten la obtención de SO2, entre otros. Las imágenes más recientes la resolución espacial es de (3,5 x 5,5) km.

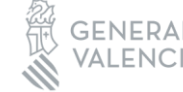

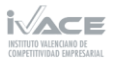

Los valores de  $SO_2$  vienen expresados en concentración de moles ( $mol/m^2$ ) y puede ser expresado en Unidades Dobson (DU) donde 1 DU = 2,69  $\cdot$   $10^{16}$   $mol/m^2$ .

- Cloruros (Cl-)

Los datos de **cloruros** del presente trabajo se han determinado a partir de técnicas geoestadísticas. Éstas permiten predecir la variable en determinadas posiciones previamente definidas, y calcular el error de la predicción, el cual depende de la densidad espacial de los datos.

Para determinar la deposición total atmosférica de cloruro (masa total de cloruro) sobre el terreno (AP), en unidades de valores acumulados  $g \cdot m^{-2} \cdot a\|o^{-1}$ , se multiplica la precipitación acumulada en el periodo (P), en unidades de valores acumulados  $mm \cdot$  $a\|o^{-1}$ ; y la concentración de cloruro disuelto en la precipitación (CP), en unidades de valores acumulados  $mg \cdot L^{-1} \equiv g \cdot m^{-3}$ .

$$
AP = P \cdot CP \tag{5}
$$

En la [Figura 3,](#page-19-0) se enumeran de manera esquemática las tareas que se han realizado en el contrato de colaboración del CSIC para determinar la deposición anual media de cloruros de las zonas urbanas e industriales seleccionadas en la península ibérica.

Los resultados de cloruros se distribuyen en 4.976 celdas con resolución de 10 km que cubren el territorio peninsular español.

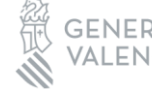

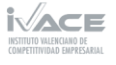

## 2023 -ROYECTOS NFORME

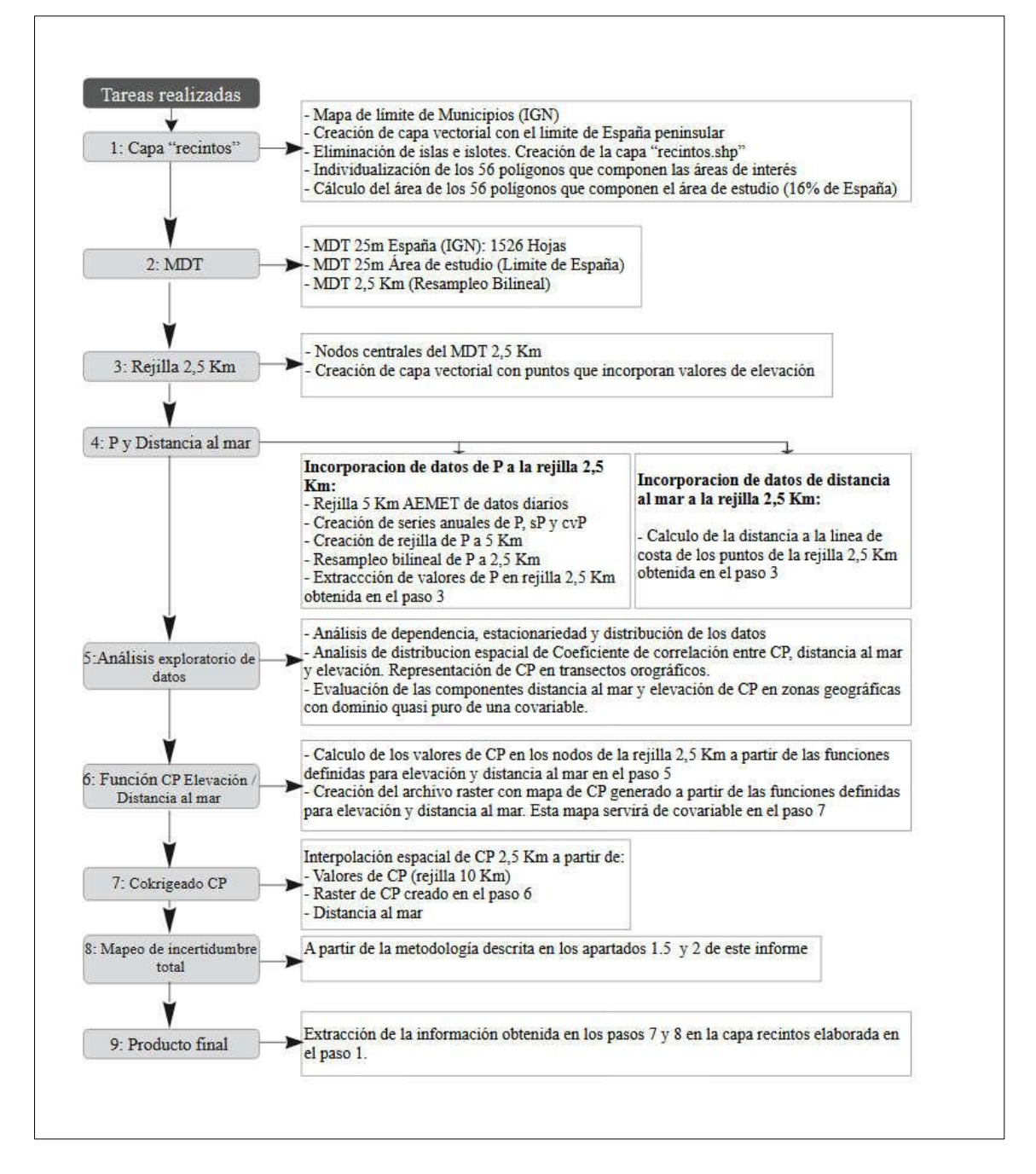

<span id="page-19-0"></span>**Figura 3. Diagrama de flujo de las principales operaciones realizadas en GIS para generar los mapas de variables y componentes indicados en la Sección 2 en una malla con resolución de 2.5 km.**

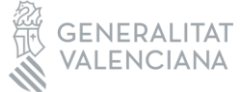

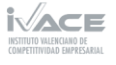

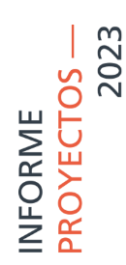

#### <span id="page-20-0"></span>4.3 Determinación categoría de corrosividad mediante ensayo de corrosión acelerada

El objetivo de esta sección es estudiar un método estándar en laboratorio que permita calcular la velocidad de corrosión y, por consiguiente, obtener la categoría de corrosividad asociada.

En el presente proyecto CORCLIM, se emplean probetas de acero desnudo y zinc, cuya composición química es la siguiente:

#### Acero

**Tabla 3. Análisis químico del acero en porcentaje de peso.**

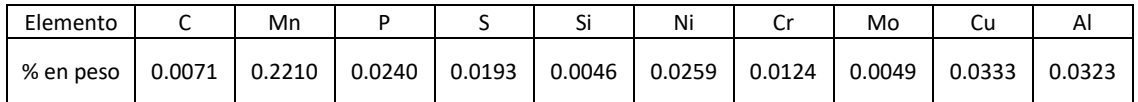

Zinc

El Zinc empleado es 100% puro.

Existen estudios previos que se ha intentado simular la corrosión acelerada en laboratorio, por ejemplo, mediante una solución de ácido nítrico y ácido sulfúrico [36], para simular la lluvia ácida, y compararlo con la exposición de las probetas a ambientes externos.

Por otra parte, en la norma UNE-EN-ISO 12944-6 se describe un sistema para ensayar una muestra en condensación de agua (ISO 6270-1) y/o en pulverización de niebla salina (ISO 9227), durante un tiempo determinado, en función de la categoría de corrosión descrita en la norma UNE-EN-ISO 12944-2. Este método no se aplica a este proyecto porque se emplea para la validación de probetas recubiertas. Además, los ensayos propuestos en esta norma se alejan más de la realidad que la prueba propuesta en la norma ISO 14993:2001, la cual se va a emplear en el CORCLIM.

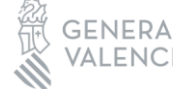

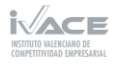

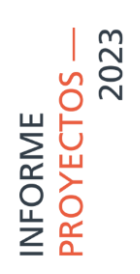

#### 4.3.1. Preparación de probetas y descripción de ensayo

En primer lugar, se limpia la superficie de las probetas a ensayar, se encintan y se pesan.

A continuación, se someten a determinados ciclos de corrosión según la norma ISO 14993:2001. *"Corrosion of metals and alloys – Accelerated testing involving cyclic exposure to salt mist, "dry" and "wet" conditions"*. En la [Tabla 4](#page-21-0) se describen las etapas y las condiciones de ensayo que forman parte de un ciclo completo. Cada ciclo tiene una duración total de 8 horas.

Se estudia el número de ciclos requeridos para obtener cada una de las categorías de corrosividad según la norma ISO 9223. Cada lote de ensayo se repetirá 3 veces.

La disolución de la pulverización contiene cloruro de sodio disuelto en agua con una concentración de (50+/-5) g/l.

<span id="page-21-0"></span>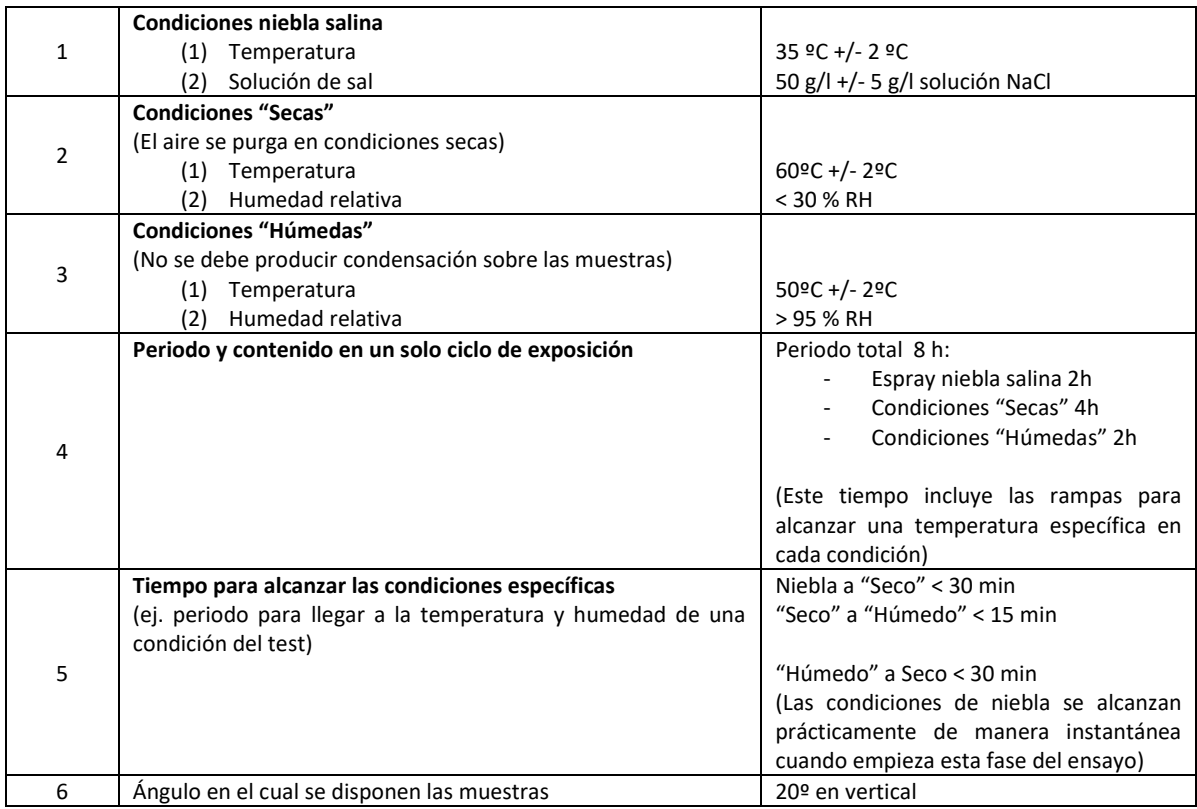

#### **Tabla 4. Parámetros de ensayo de la norma ISO 14993:2001.**

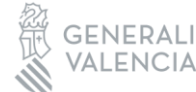

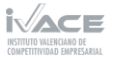

Después de cada ensayo, se limpian las probetas según la norma UNE-EN ISO 9226:2012 (Anexo A) y según el tipo de metal empleado, tal como se muestra en la [Tabla 5.](#page-22-0)

<span id="page-22-0"></span>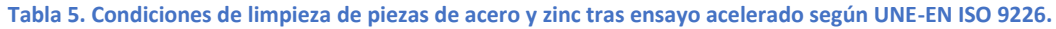

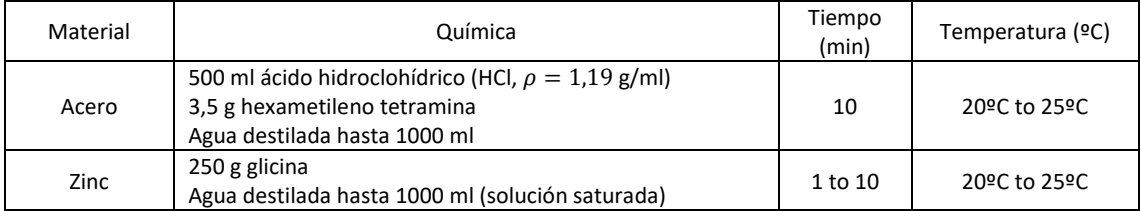

Se mide la pérdida de masa de las muestras ensayadas y limpias. Posteriormente, se aplica la fórmula 6, para determinar la velocidad de corrosión, descrita en la norma UNE-EN ISO 9226:2012. En todos los cálculos realizados, se considera que el tiempo de exposición es un año.

$$
r_{corr} = \frac{\Delta m}{A \cdot t} = \frac{\Delta m}{A \cdot 1} \tag{6}
$$

Siendo:

 $r_{corr}$ : velocidad de corrosión, expresado en gramos por metro cuadrado año [g/(m2 a)];

 $\Delta m$ : pérdida de masa, expresado en gramos (g);

: Área superficial, expresada en metros cuadrados (m2);

: tiempo de exposición, expresado en años (a)

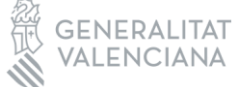

TRANSFERENCIA -

#### <span id="page-23-0"></span>**5. Resultados**

#### <span id="page-23-1"></span>5.1. Mapa zonas urbanas e industriales de la península Ibérica

A partir del método explicado en el anterior apartado "Zonas urbanas e industriales de la Península Ibérica", AIDIMME ha desarrollado la información mostrada en la [Figura 4,](#page-23-2) en formato ejecutable en software GIS convencional con la localización georreferenciada de las áreas urbanas e industriales del territorio peninsular español, marcadas en verde. Este mapa se denomina "Recintos". El área total de los 56 polígonos incluidos en el mapa de estudio es de 79.178  $km^2$ , lo que supone un poco más del 16% del territorio peninsular español (494.011  $km^2$ ).

En esta selección, se ha priorizado también la zona de la Comunidad Valenciana, lo cual es uno de los objetivos definidos al inicio del proyecto.

Dentro de estas mismas zonas urbanas seleccionadas, con elevada densidad de población, se encuentras las principales zonas industriales.

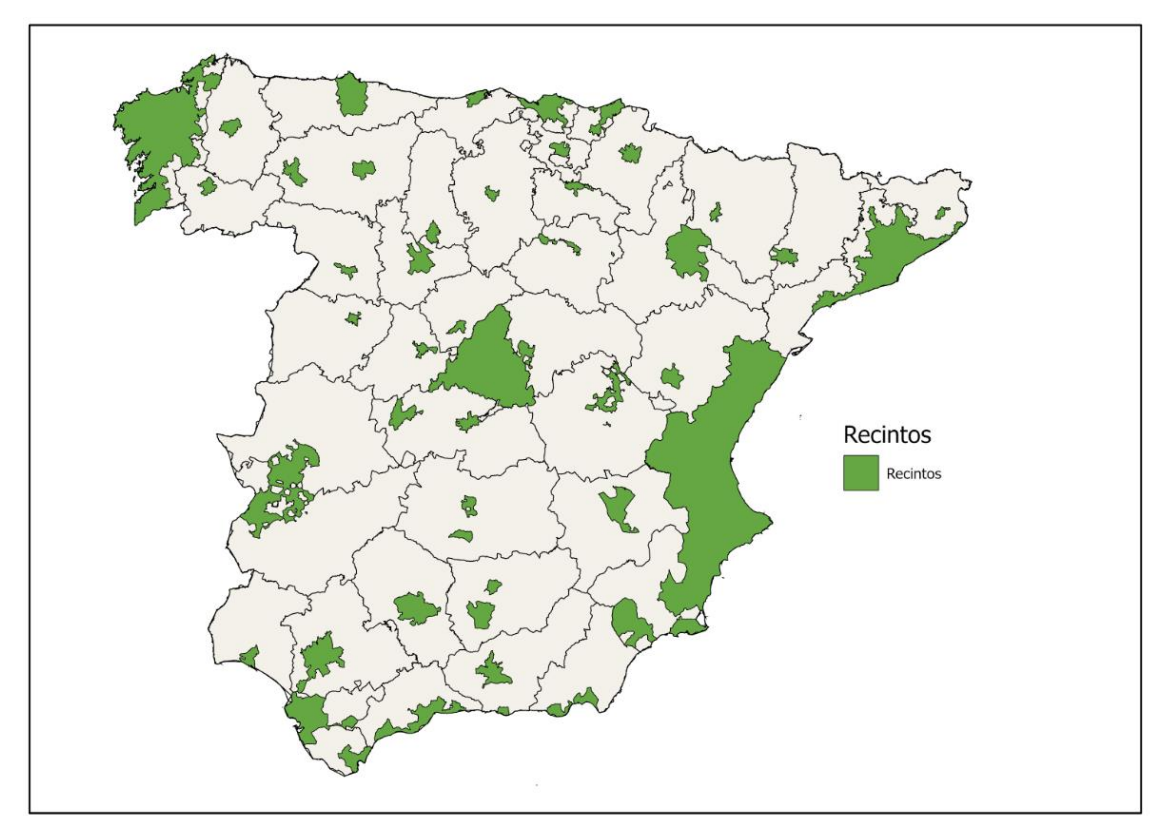

<span id="page-23-2"></span>**Figura 4. Mapa "Recintos" de la península ibérica con las zonas de mayor densidad de población y Comunidad Valenciana.**

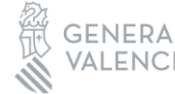

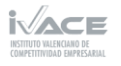

24

Las zonas marcadas en el mapa son las áreas en las cuales se van a analizar las condiciones atmosféricas influyentes en el proceso de corrosión en el presente proyecto CORCLIM, como temperatura, humedad relativa, dióxido de azufre y cloruros.

AIDIMME ha proporcionado este mapa al CSIC para determinar los valores de medios de cloruros acumulados en las áreas de interés.

#### <span id="page-24-0"></span>5.2. Obtención de parámetros atmosféricos influyentes en la corrosión de la península ibérica mediante satélites

#### 5.2.1 Temperatura y humedad relativa

Como se ha explicado en la sección 4.2.3, las variables de temperatura y humedad relativa se obtienen a partir del mismo modelo superficial del terreno GLDAS Noah. GLDAS contiene información diaria que necesita ser procesada para hacer coincidir con las unidades necesarias para el cálculo de corrosión. Para la temperatura, es necesario que las unidades sean grados Celsius, por lo tanto, se ha de realizar un cambio de unidades de grados Kelvin, unidades dadas por el modelo GLDAS. Por otra parte, la humedad relativa se calcula mediante la ecuación (4) propuesta en el apartado 4.2.3, que permite transformar la humedad especifica (variable dada por el modelo GLDAS) a humedad relativa en porcentaje. Ambas variables son calculadas en una media anual para el año 2022 y exportadas en formato geoTIFF, para su posterior importación al software SIG.

El formato geoTIFF incorpora información georreferenciada en una imagen, ya sea una fotografía aérea, imagen satelital o mapas digitalizados. Después de importar las imágenes de temperatura y humedad relativa generadas se procede a realizar un recorte de estas para hacerlas coincidir con los recintos seleccionados.

Las imágenes resultantes son imágenes con un tamaño de píxel de aproximadamente (20 x 20) km que representan la media anual del año 2022 de temperatura [\(Figura 5\)](#page-25-0) y humedad relativa [\(Figura 6\)](#page-25-1).

En la imagen de temperatura podemos observar que los valores de temperatura media en el año 2022 oscilan entre los 10 y 20 ºC, donde los valores medios más altos se sitúan en la parte sur de España y la costa Mediterránea. En cuanto a la humedad relativa media los valores varían entre el 40 y 80 %, donde los valores más bajos se sitúan en el interior de la península, los valores medios en las costas de Andalucía y mediterráneas, y los valores más altos en el norte de España.

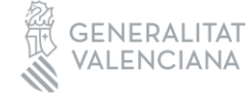

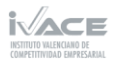

# INFORME<br>PROYECTOS —<br>2023

TRANSFERENCIA-

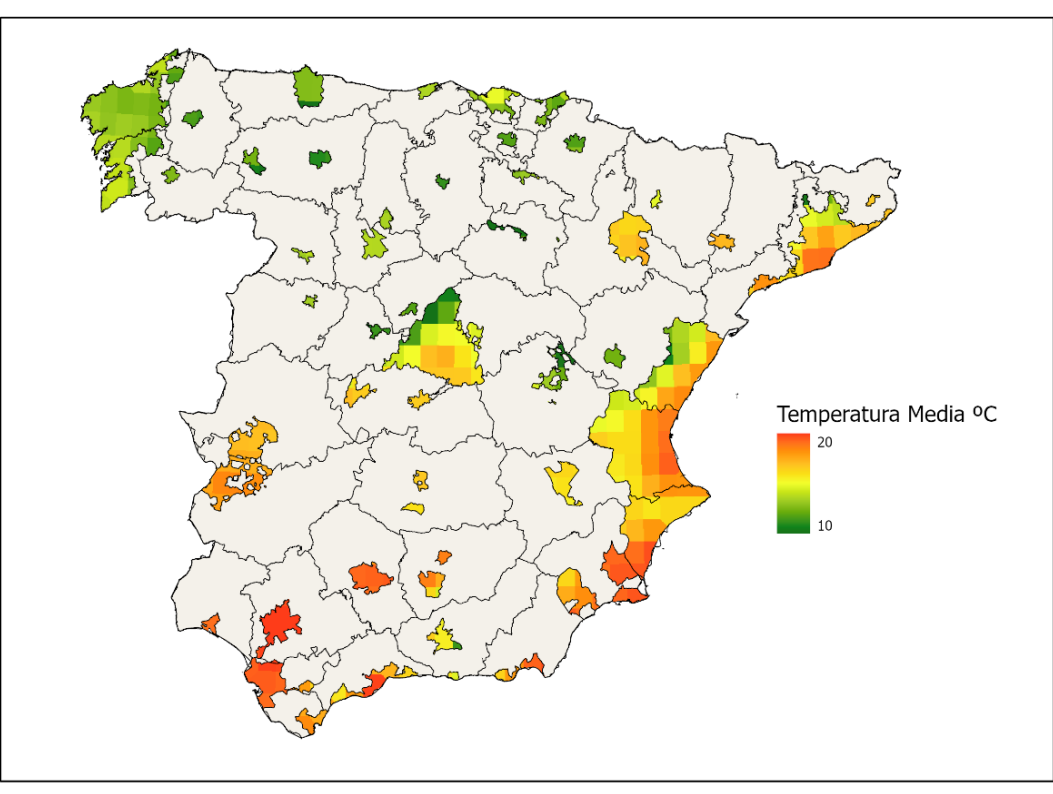

**Figura 5. Mapa de Temperatura media (ºC) del año 2022 en los recintos seleccionados de España.**

<span id="page-25-0"></span>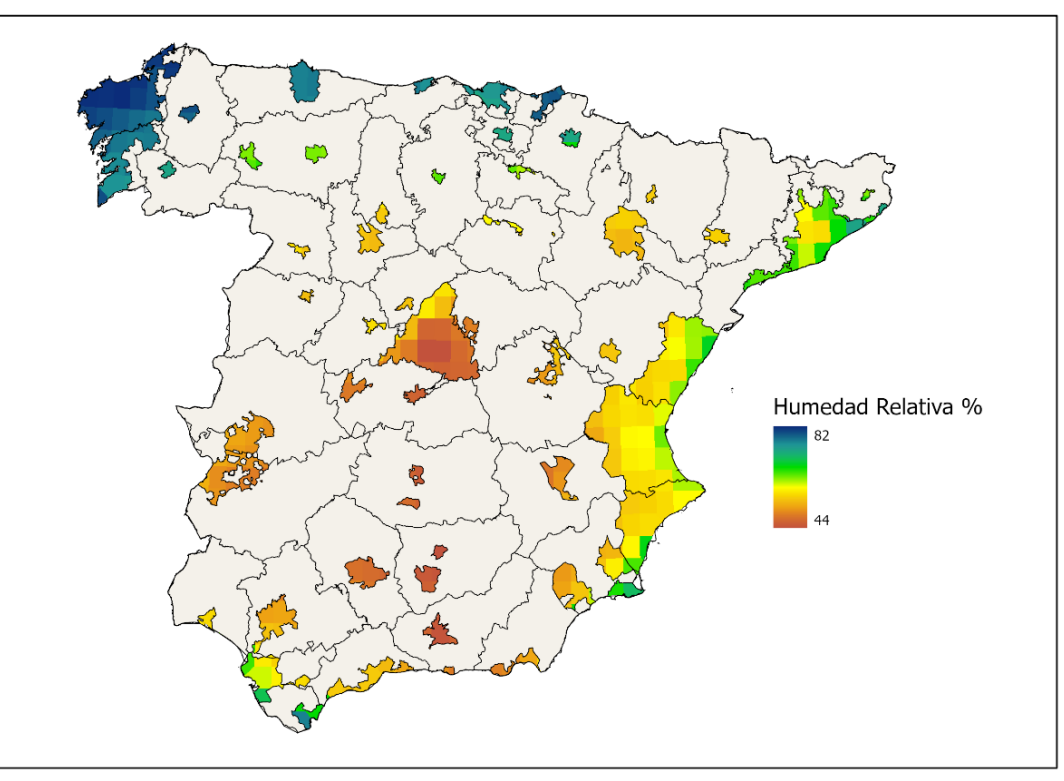

<span id="page-25-1"></span>**Figura 6. Mapa de Humedad relativa media (%) del año 2022 en los recintos seleccionados de España.**

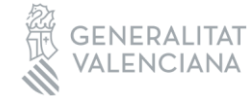

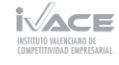

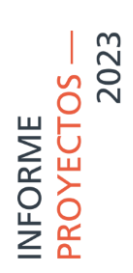

TRANSFERENCIA -

#### 5.2.3 Dióxido de azufre (SO2)

En la imagen obtenida de Sentinel 5p [\(Figura 7\)](#page-26-0), los valores de dióxido de azufre vienen cuantificados en mol/m2, por lo tanto, al valor medio anual obtenido para los recintos seleccionados, es necesario aplicar la conversión. Conocida la formula del dióxido de azufre SO2, es posible saber la masa total del compuesto a partir de la masa de cada elemento que compone al mismo. Sabemos que la masa atómica del azufre es 32,1 gramos t la del oxígeno es de 16,0, por lo tanto, por cada mol de moléculas de SO2 se obtiene:

Masa molecular del SO2 = 1 mol de S (32,1) + 2 moles de O (2  $\cdot$ 16,0) = 64,1 g

La imagen resultante también es exportada en formato geoTIFF en coherencia con las demás imágenes, para posteriormente poder realizar operaciones entre estas, y de esta forma la superponerse una sobre la otra coincidan geográficamente.

Los valores finales de SO2 varía entre 0 y 41 mg/m2 día, donde los valores más bajos se encuentran en zonas montañosas y zonas menos pobladas. Los valores más elevados de concentraciones de dióxido de azufre se concentran principalmente en las provincias occidentales de Andalucía, Asturias y Galicia.

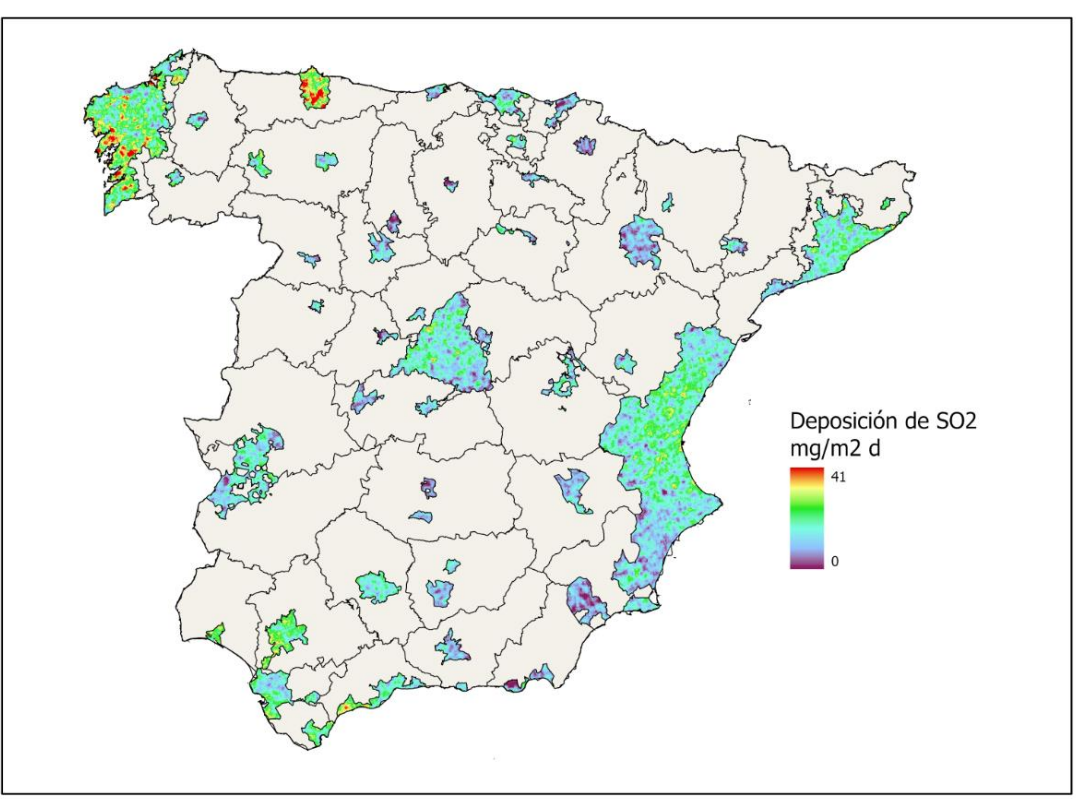

<span id="page-26-0"></span>**Figura 7. Mapa de S02 (mg/m2d) medio del año 2022 en los recintos seleccionados de España.**

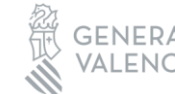

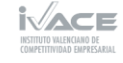

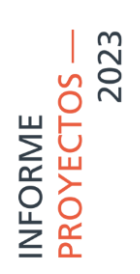

<span id="page-27-0"></span>TRANSFERENCIA —

5.2.4 Cloruros (Cl-)

A continuación,se va a explicar en detalle cómo obtener la **masa total de cloruros sobre el terreno (AP)**, el cual ha sido desarrollado en colaboración con el Centro Superior de Investigaciones Científicas (CSIC). Para ello, es necesario determinar primero las **precipitaciones (P)** y la distribución espacial de la **concentración de cloruros disueltos en la precipitación (CP)**. La multiplicación de P y CP da como resultado el valor de AP.

#### Modelo digital del terreno

Con el objetico de generar capas de aquellos atributos geográficos que determinan parcialmente la distribución espacial de la concentración de cloruros disueltos en la precipitación (CP), en primer lugar, se ha utilizado el Modelo Digital del Terreno (MDT) de España con resolución de 25 m del Centro de Descargas del Centro Nacional de Información Geográfica del Instituto Geográfico Nacional (ING):

[https://opendata.esri.es/datasets/53229f5912e04f1ba6dddb70a5abeb72\\_0/about](https://opendata.esri.es/datasets/53229f5912e04f1ba6dddb70a5abeb72_0/about)

Se ha utilizado el sistema geodésico de referencia ETRS89 con proyección UTM en el huso de cada hoja y se ha utilizado la capa vectorial del contorno del territorio continental español. UTM es un sistema de coordenadas basado en la proyección cartográfico-transversa de Mercator, se hace con una proyección secante a un meridiano. A su vez, Mercator es una proyección de mapa cilíndrica que se creó originariamente para mostrar rumbos de brújula precisos para la navegación marítima. El mapa obtenido se muestra en la [Figura 8.](#page-27-0)

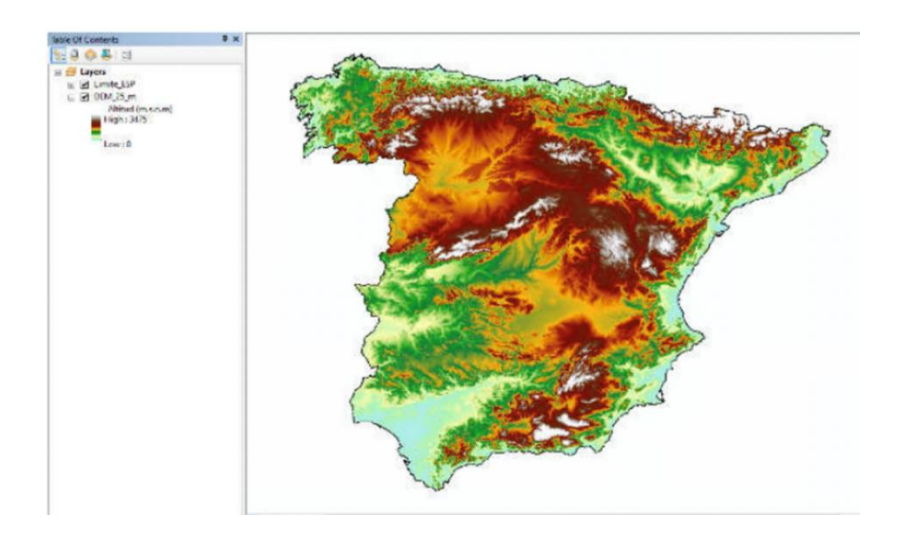

**Figura 8. MDT con resolución de 25 m del territorio peninsular español.**

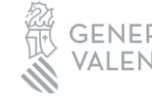

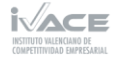

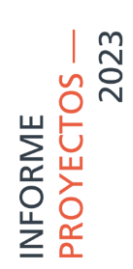

#### Elevación y distancia al mar

También, se ha empleado la herramienta Resampleo Bilineal a 2,5 km para crear dos nuevos registros para cada nodo, denominado distancia al mar (en km) y altitud (en m). El MDT con resolución de 25 m proporciona los datos de altitud, mientras que algunas capas y funciones GIS de uso convencional permiten deducir la distancia al mar a partir del contorno peninsular.

La distancia a la costa de un área determinada influye de manera significativa en la concentración de cloruros, y en consecuencia en la agresividad del ambiente [15]. Por ello, es un parámetro que se ha tenido en cuenta en el presente estudio.

Se ha realizado un mapa de distancias nodales al mar, en este caso para una malla con resolución de 10 km. Se ha calculado como la distancia del punto central de la Península Ibérica a la línea de costa, tal como se muestra en la [Figura 9.](#page-28-0)

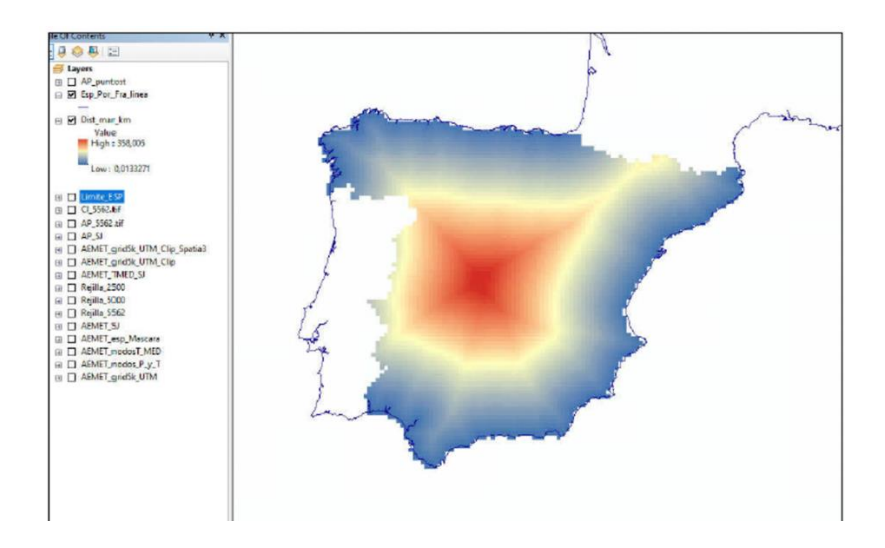

**Figura 9. Mapa de distancia nodales al mar, con una resolución de malla de 10 km.**

<span id="page-28-0"></span>Para interpolar una variable, se debe realizar una verificación previa para asegurar que la técnica geoestadística empleada cumple las premisas básicas de distribución, dependencia y estacionariedad. Este análisis previo se realiza en el mismo programa ArcGIS.

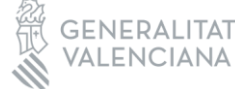

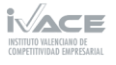

#### Análisis de datos

A continuación, se procede al análisis y tratamiento de componentes para determinar **la masa total de cloruros sobre el terreno** (**AP), la cual corresponde a los datos de precipitación (P) multiplicado por la concentración de cloruros disuelto en el agua de lluvia (CP).**

• Precipitación (P)

En primer lugar, se va a determinar los **datos de precipitación (P).** Este parámetro se ha obtenido a partir de la base de datos de La Agencia Estatal de Meteorología (AEMET). AEMET interpola los datos de P acumulada en 24 horas (datos diarios) registrados en su red de 3.236 estaciones pluviométricas disponibles en el Banco Nacional de Datos Climatológicos. AEMET describe la metodología y el proceso de creación de esta rejilla (malla):

#### [https://www.aemet.es/es/serviciosclimaticos/cambio\\_climat/datos\\_diarios?w=2&](https://www.aemet.es/es/serviciosclimaticos/cambio_climat/datos_diarios?w=2&w2=0)  $w2=0$

Se ha recopilado la información proporcionada por AEMET para elaborar los mapas de los componentes de la variable P con resolución de 2,5 km. Para ello, los datos diarios de P se han agrupado por años para el periodo de muestreo 1981-2020. A partir de estos datos, se han creado tablas de valores anuales de P para cada nodo de la malla con resolución de 5.562,57 m. Posteriormente, se han calculado los valores nodales de P media anual y desviación estándar de P media anual (sP).

• Concentración de cloruros disueltos en las precipitaciones (CP)

La resolución espacial altera la magnitud del valor medio de P, AP y CP. Este control geográfico determina que no se puedan utilizar directamente los valores nodales de CP de la malla con resolución de 10 km para determinar la variable en la malla con resolución de 2,5 km. Por ello, es necesario estudiar el comportamiento de la variable para definir el procedimiento de mapeo de sus componentes.

La interpolación de **valores de CP** se ha realizado en la misma malla con resolución de 2,5 km generada para mapear los componentes de la variable P. Se ha usado los datos originales de CP de la malla con resolución de 10 km y las funciones experimentales de las principales covariantes que determinan su distribución en territorios extensos con contorno costero y fuerte contraste orográfico, las cuales son la distancia al mar y la altitud.

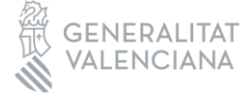

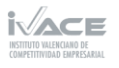

En el territorio continental, la distancia al mar determina la progresiva disminución de CP hacia el interior del territorio al disminuir la influencia del aerosol marino, procedente del Océano Atlántico y el Mar Mediterráneo.

Por otra parte, la covariable altitud genera una nueva disminución de CP que se adiciona a la generada por la primera covariable, en este caso debida al aumento de la precipitación con el aumento de la elevación y, en consecuencia, al aumento de la dilución de un determinado contenido regional de CP en esa área geográfica conforme aumenta la altitud. Ambas covariables generarán gradientes negativos de CP respecto de la distancia al mar respecto de la altitud.

Los siguientes gráficos muestran como CP (concentración de cloruros disuelto en el volumen de precipitación) y sCP (desviación estándar del contenido de cloruro de la tasa media anual de deposición total atmosférica) disminuyen desde las zonas costeras a las del interior, para adoptar valores estabilizados de fondo regional en las zonas llanas del interior (a veces aumentando ligeramente por efectos locales) y volver a disminuir en las zonas montañosas del interior.

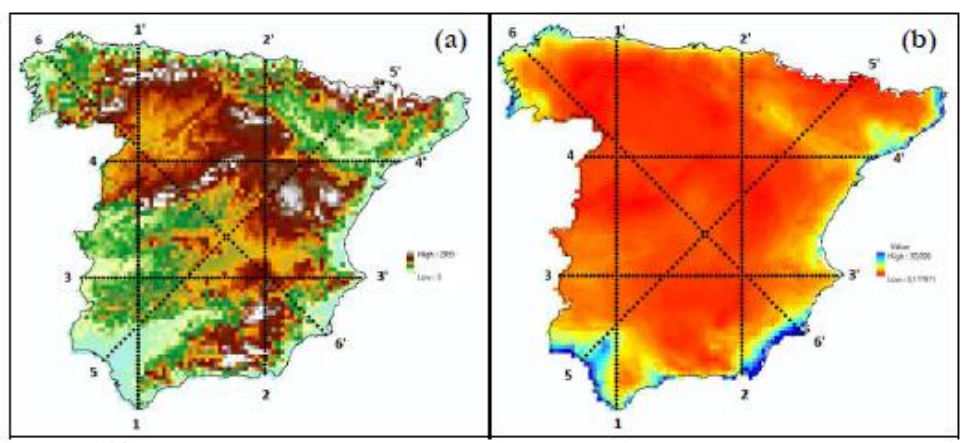

**Figura 10. Transectos orográficos seleccionados para visualizar la sucesión de valores de CP y sCP dependiendo de su distancia al mar y altitud, localizados sobre a) el MDT con resolución de 10 km, y b) los valores nodales de CP**   $(mg \cdot L^{-1} \equiv g \cdot m^3)$  de la malla con resolución de 10 km.

Las gráficas de l[a Figura 11](#page-31-0) muestran CP y sCP en cada una de las secciones marcadas en el anterior mapa.

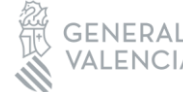

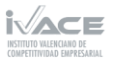

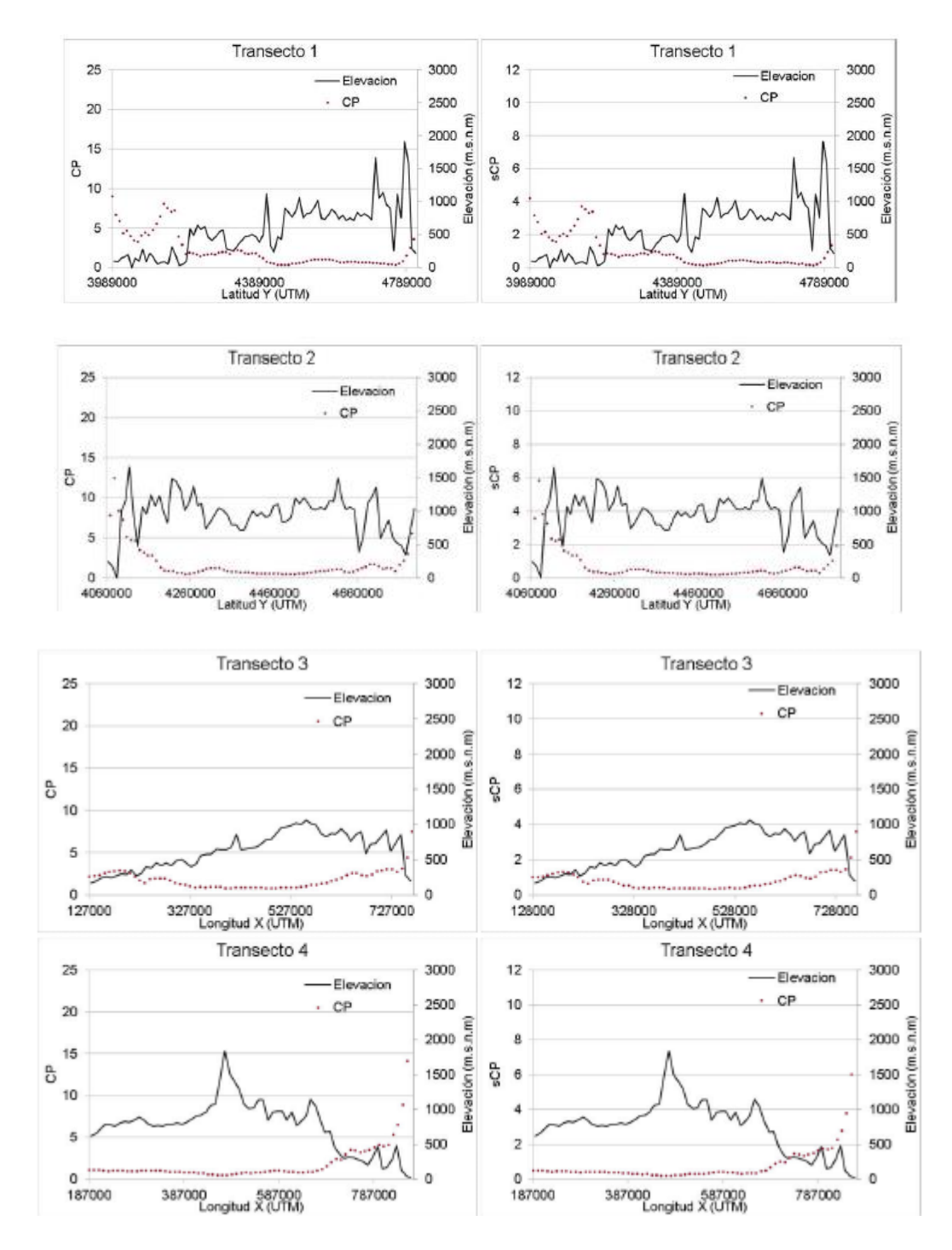

<span id="page-31-0"></span>Figura 11. Sucesión de valores nodales de CP y sCP ( $mg\cdot L^{-1}\equiv g\cdot m^3$ ) respecto de la distancia al mar (km) y **altitud (m s.n.m.) a lo largo de los seis transectos orográficos que se extienden desde los límites del territorio continental español indicados en la anterior Figura.**

TRANSFERENCIA -

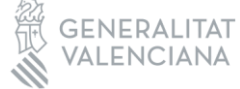

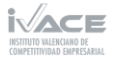

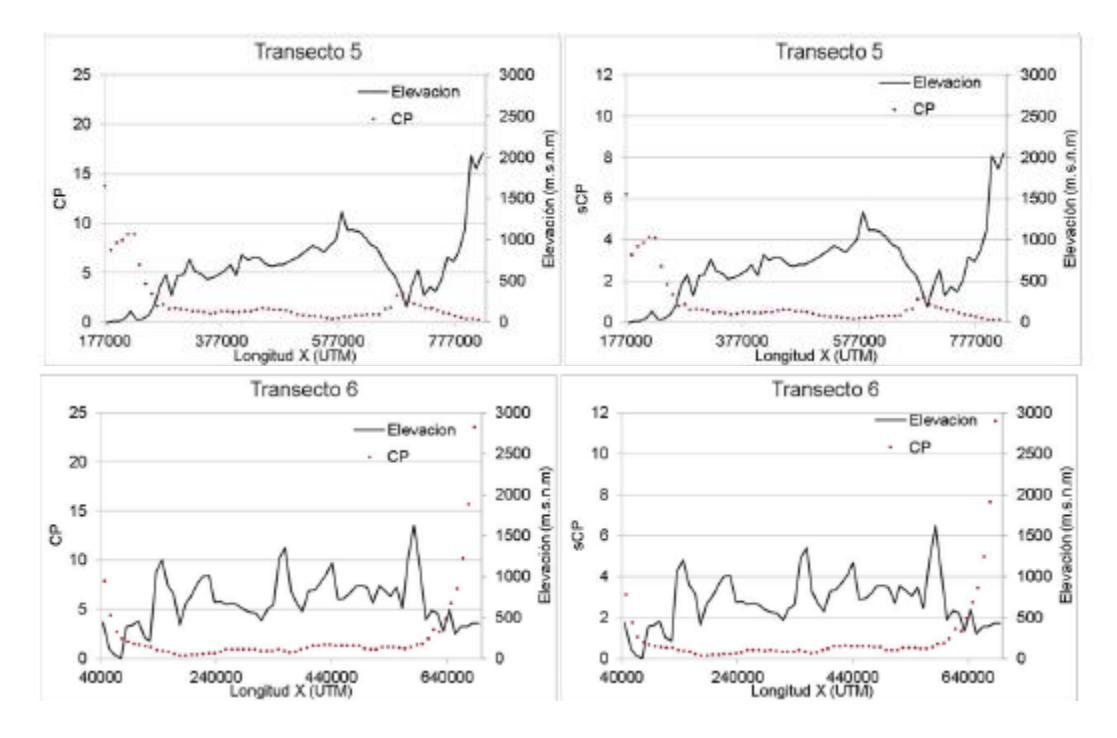

**Continuación Figura 11.**

- Control regional de las covariables sobre la variable CP

Las gráficas anteriores permiten identificar áreas del territorio peninsular donde la distribución espacial de CP y sCP está dominada por la distancia al mar, por la altitud o por una combinación de ambas.

Se han seleccionado 31 áreas del territorio con diferente condición geográfica y climática para segregar la componente (dependencia) de distancia al mar (z\*) y altitud (z) de cada valor nodal. Se dividen en: trece áreas llanas costeras [\(Figura 12\)](#page-33-0), diez áreas montañosas del interior [\(Figura 13\)](#page-33-1) y ocho áreas llanas del interior [\(Figura 14\)](#page-34-0).

En las áreas llanas costeras, z\* es máximo y z es mínimo o virtualmente nudo.

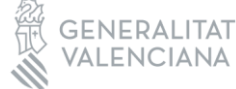

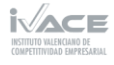

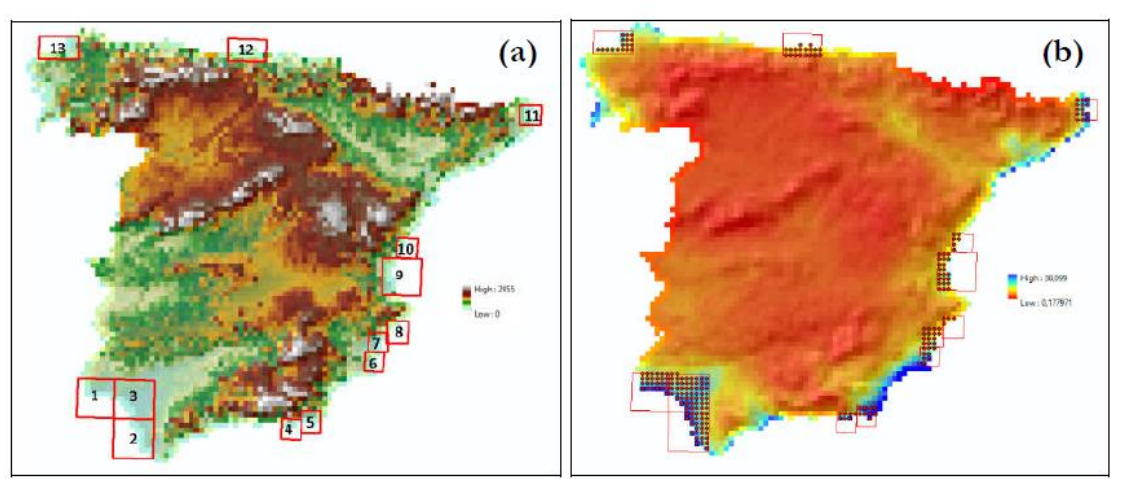

<span id="page-33-0"></span>**Figura 12. Áreas llanas costeras seleccionadas sobre a) el MDT con resolución de 10 km, y b) los valores nodales**  de CP ( $mg \cdot L^{-1} \equiv g \cdot m^3$ ) de la malla con resolución de 10 km.

En las diez áreas de montañosas del interior, Z\* es estable (aunque no nula) y z es máximo, permitiendo caracterizar el efecto adicional de la covariable z.

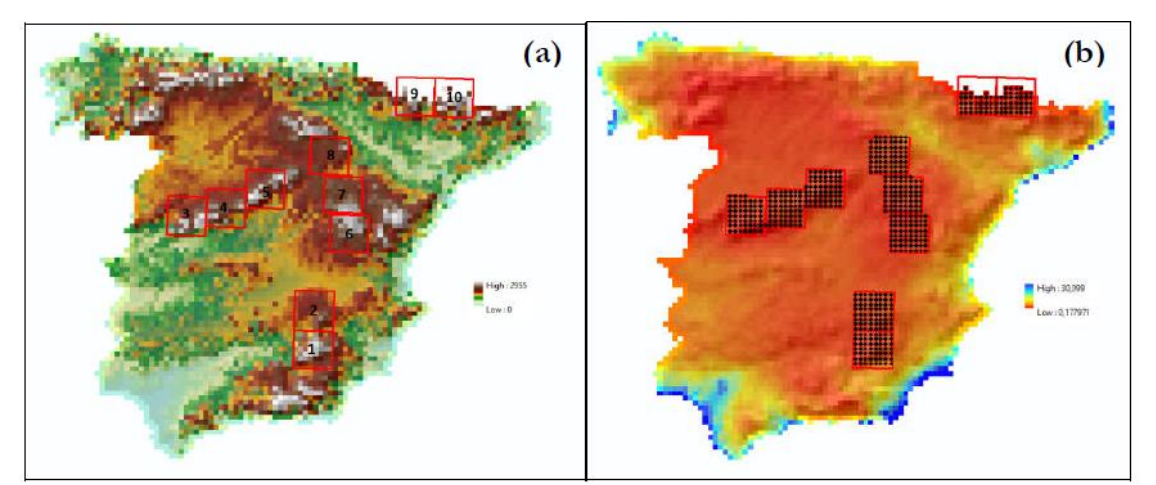

<span id="page-33-1"></span>**Figura 13. Áreas montañosas de interior seleccionadas sobre a) el MDT con resolución de 10 km, y b) los valores**   $\mathsf{n}$ odales de CP ( $\bm{m}\bm{g}\cdot\bm{L}^{-1}\equiv\bm{g}\cdot\bm{m}^3)$  de la malla con resolución de 10 km.

En las ocho áreas llanas del interior (mesetas, grandes valles y altiplanos), z\* se puede considerar estable y z bajo, genera una homogeneidad espacial de CP y sCP debida a la suma de bajos gradientes de z\* y muy bajos (casi nulos) de z.

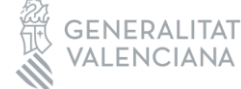

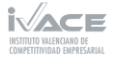

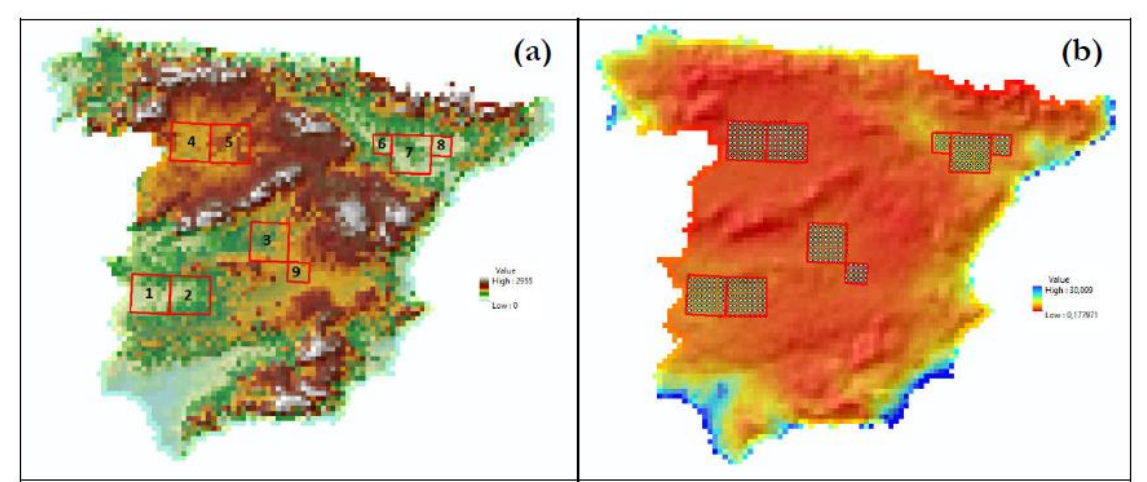

**Figura 14. Áreas de interior seleccionadas sobre a) el MDT con resolución de 10 km, y b) los valores nodales de CP**   $(mg \cdot L^{-1} \equiv g \cdot m^3)$  de la malla con resolución de 10 km.

<span id="page-34-0"></span>- Tratamiento y análisis de la variable CP

Las principales tareas realizadas se resumen a continuación.

- 1) Se ha utilizado el MDT con resolución de 2,5 km para mapear los componentes de la variable P.
- 2) Se han extraído los nodos de la malla con resolución de 2,5 km y se ha calculado su distancia a la línea de costa.
- 3) Se han definido las funciones experimentales de CP vs distancia al mar y CP vs altitud deducidas. Siendo la función global de CP vs distancia al mar(z\*) y altitud (z):

CP=(0.48·(potencial (z\*,-0.3215394428)·15.21234568))+(0.52·((1.773919984·Ln(z\*)) +10.305380252)+((exp(-0.000811936788·z\*)·1.38183263)-1.38183263).

4) Esta función global se ha utilizado para mapear CP en la malla con resolución de 2,5 km. El mapa resultante se denomina covariable de interpolación CP1 y se representa en la siguiente [Figura 15.](#page-35-0)

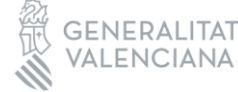

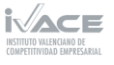

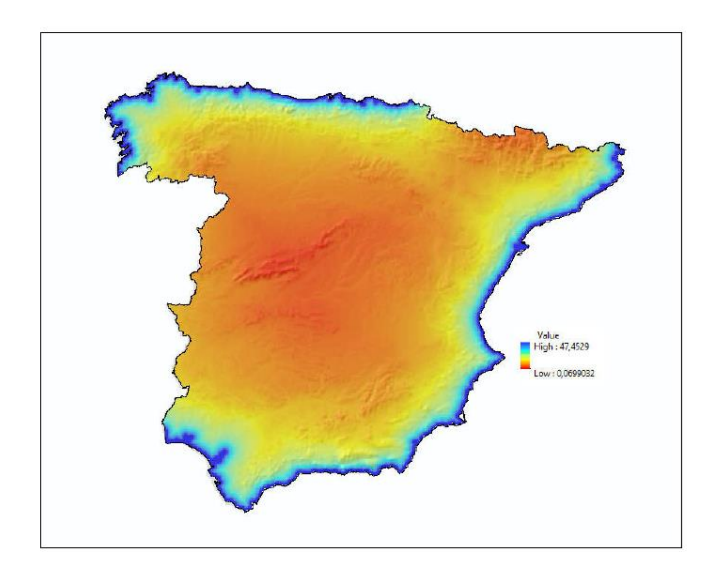

<span id="page-35-0"></span>**Figura 15. Mapa de covariable CP1 generada en la malla con resolución de 2,5 km a partir de la función global.**

- Cokrigeado de la variable CP

El Krigeado es un método de interpolación. Consiste en encontrar la mejor estimación posible del valor de una variable. Para esto efectúa una ponderación, es decir, atribuye un peso a cada valor medido de manera que minimice la varianza del error de estimación. En este caso, esta técnica se emplea para mapear CP en la malla de resolución 2,5 km. La bibliografía de consulta de este método se puede encontrar [37] [38] [39]

Para crear la superficie continua de CP con resolución de 2,5 km, se han realizado predicciones en cada celda basadas en el semivariograma y en la disposición espacial de los valores medidos (mapa de CP con resolución de 10km). El semivariograma permite analizar el componente espacial de una variable de área definida.

• Masa total de cloruros sobre el terreno (AP)

Los componentes de la variable de **masa total de cloruros sobre el terreno (AP),** se distribuyen en 4.976 celdas con resolución de 10 km. Se ha empleado la herramienta de Resampleo Bilineal para reducir el tamaño de celda a 2,5 km.

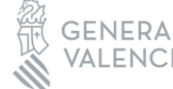

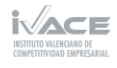

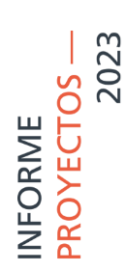

#### Mapeo de las variables en el territorio peninsular español

• Componentes de la variable P

Se han utilizado los datos originales de los componentes de P compilados del Banco Nacional de Datos Climatológicos de AEMET para mapear los componentes de la variable P en la malla de resolución de 2,5 km.

Se ha utilizado la técnica de krigeado simple para mapear P y sP.

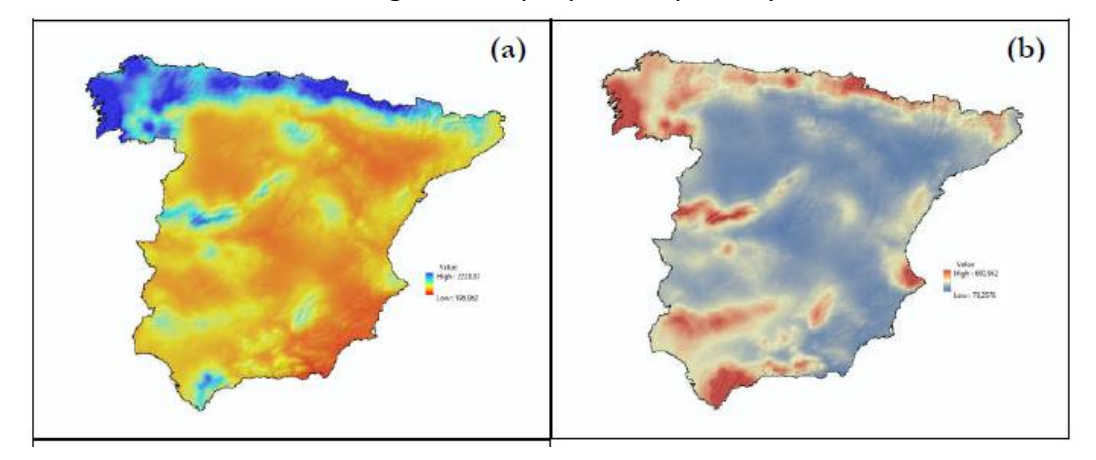

Figura 16. Mapeo de componentes de la variable P en la malla con resolución de 2,5 km. A) P media anual ( $mm \cdot$  $a$ ño<sup>-1</sup>). B) sP (( $mm \cdot a$ ño<sup>-1</sup>).

• Componentes de la variable CP

Se han utilizado los datos de CP de la malla con resolución de 10 km y las covariables "distancia al mar" y "altitud" para mapear los componentes de la variable CP en la malla con resolución 2,5 km.

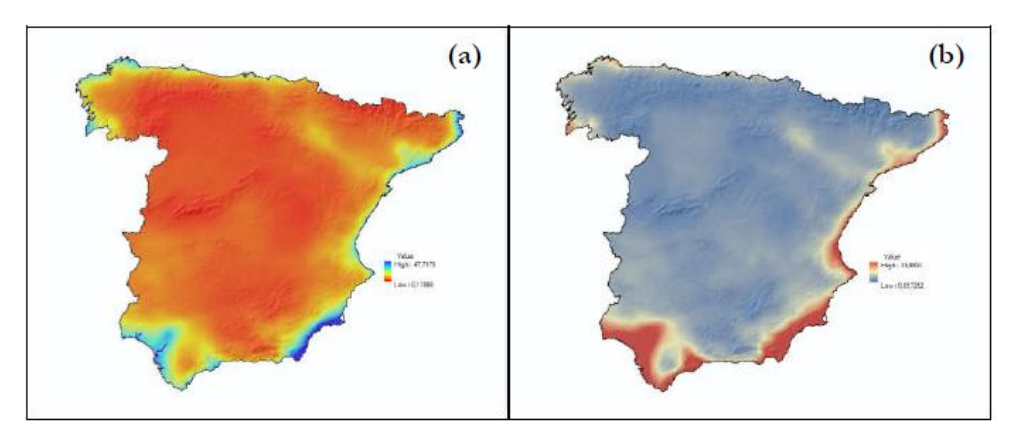

**Figura 17.** Mapeo componente variable CP en la malla con resolución de 2,5 km. A) CP ( $mg \cdot L^{-1} \equiv g \cdot m^3$ ). B)  $\mathsf{sCP}\, (mg \cdot L^{-1} \equiv g \cdot m^3).$ 

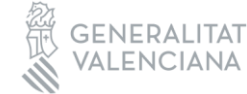

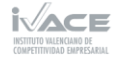

## 2023 -ROYECTOS NFORME

• Componentes de la variable AP

Se han mapeado los componentes adicionales de la variable AP en la malla con resolución de 2,5 km. Se ha empleado la herramienta Raster Calculator para calcular los valores nodales del valor medio de AP combinando los valores nodales de P y CP. El cálculo se ha definido como AP = P·CP/1000 para resolver la conversión de unidades.

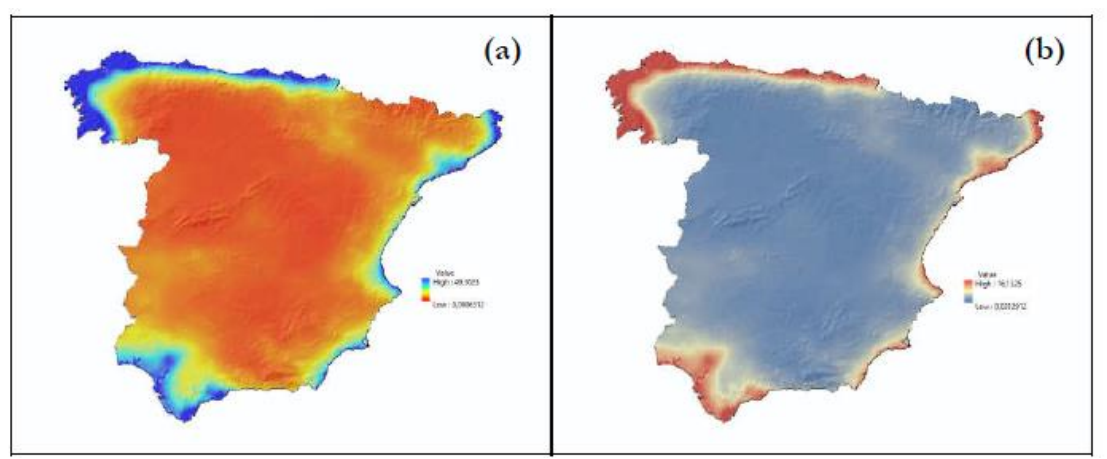

**Figura 18. Mapeo de los componentes adicionales de la variable AP en la malla con resolución de 2,5 km. A) AP**   $(g\cdot m^2\cdot a\|o^{-1})$ . B) sAP  $(g\cdot m^2\cdot a\|o^{-1})$ .

#### Producto final en las áreas urbanas e industriales seleccionadas

A partir de la información proporcionada en la capa correspondiente a las zonas urbanas e industriales seleccionadas, "Recintos", [Figura 4.](#page-23-2) Se han extraído las celdas de la malla con resolución 2,5 km cuyas posiciones nodales se localizan dentro de cada uno de los 56 polígonos catalogados como áreas urbanas e industriales. El resultado es una secuencia de capas con la información nodal de cada componente de cada variable mapeada. Se representa y ordena de igual forma la información nodal generada de los demás componentes y variables calculados:

- Precipitación media anual, P, mm $\cdot$ año<sup>-1</sup>.
- Desviación estándar de la precipitación media anual, sP, mm $\cdot$ año $^{-1}$ .
- Contenido de cloruro de la tasa media anual de deposición total atmosférica, CP  $mg \cdot L^{-1} = g \cdot m^{-3}$ .
- Desviación estándar del contenido en cloruro de la tasa media anual de deposición total atmosférica, sCP, mg·L<sup>-1</sup>=g·m<sup>-3</sup>
- Tasa media anual de deposición total atmosférica de cloruro, AP, g·m<sup>-2</sup>·año<sup>-1</sup>.
- Desviación estándar de la tasa media anual de deposición total atmosférica de cloruro, sAP, g·m<sup>-2</sup>·año<sup>-1</sup>.

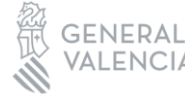

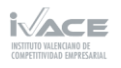

TRANSFERENCIA-

La [Figura 19](#page-38-0) y [Figura 20](#page-38-1) se muestra el valor medio anual de la componente P y el valor de CP medio anual, respectivamente. Y l[a Figura 21](#page-39-0) muestra el mapa final de deposición de cloruros media anual AP.

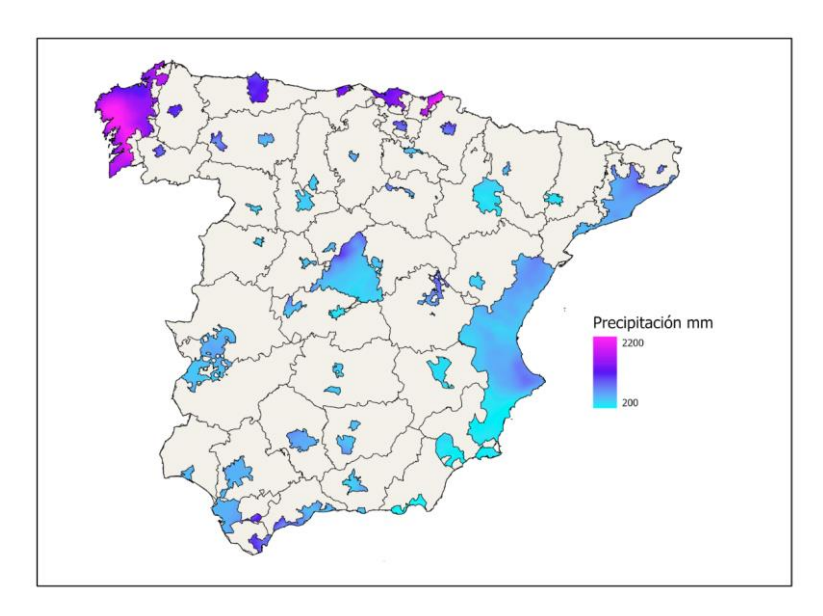

<span id="page-38-0"></span>**Figura 19. Extracción de la información nodal del mapa de P media anual con resolución de 2,5 km contenida dentro de la capa representada en la Figura 4.**

En la [Figura 19](#page-38-0) se observa que las precipitaciones se concentran principalmente en el norte de la Península y escasean en zonas del sud de la costa este y en zonas de Aragón e interior de Cataluña.

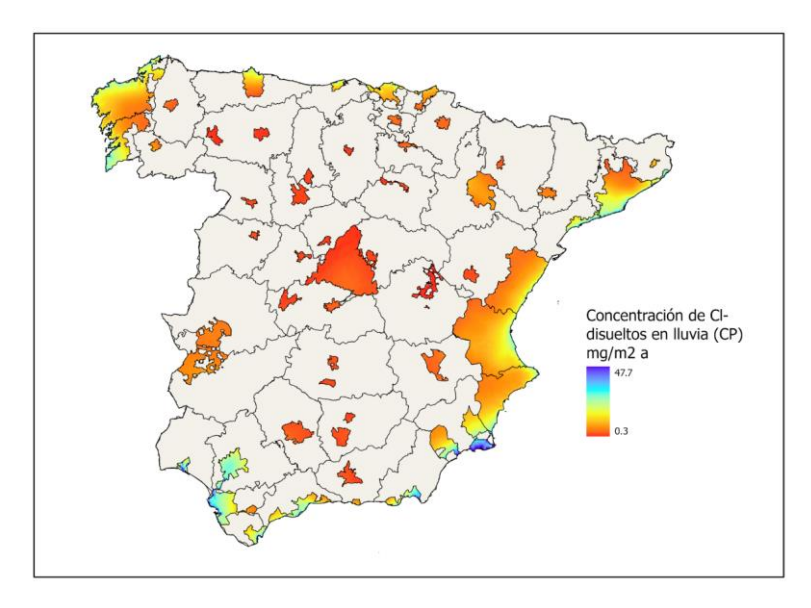

<span id="page-38-1"></span>**Figura 20. Extracción de la información nodal del mapa de CP media anual con resolución de 2,5 km contenida dentro de la capa representada en la Figura 4.**

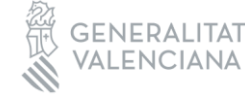

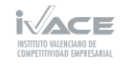

En la [Figura 20](#page-38-1) se representa la cantidad de cloruros disueltos en el agua de precipitados. Destacan las zonas de costa de la Península, donde la humedad y las sales son más elevadas.

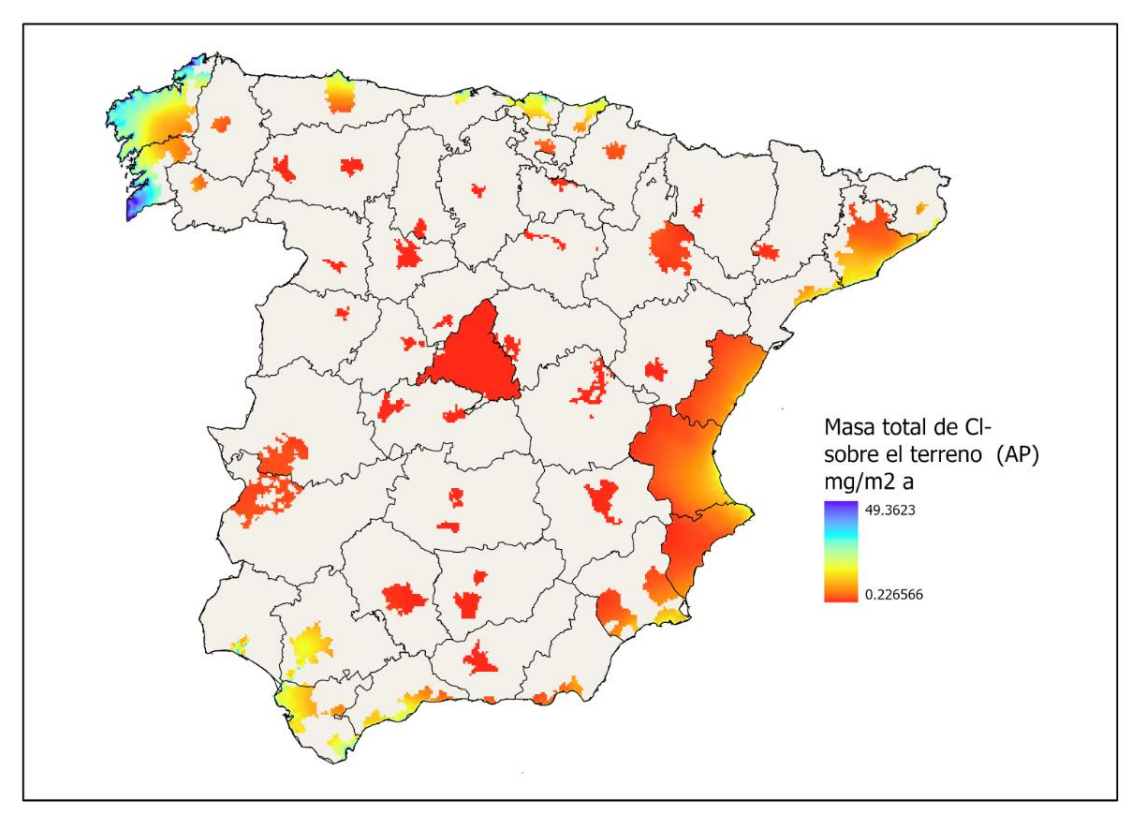

<span id="page-39-0"></span>**Figura 21. Extracción de la información nodal del mapa de AP media anual con resolución de 2,5 km contenida dentro de la capa representada en la Figura 4.**

En la [Figura 21,](#page-39-0) se representa la masa total de cloruros sobre el terreno. Al igual que en la [Figura 19](#page-38-0) y [Figura 20](#page-38-1) destaca las zonas del norte de la Península, en especial Galicia, donde la combinación de humedad y sales procedentes de la costa, la convierte en una atmosfera altamente corrosiva.

TRANSFERENCIA-

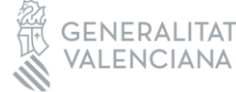

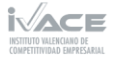

#### <span id="page-40-0"></span>5.3. Mapa de corrosividad

En el apartado "Parámetros atmosféricos influyentes en la corrosión de la Península Ibérica" se ha comentado que para la obtención de la velocidad de corrosión del acero y el zinc se emplean las ecuaciones (1) y (2) de la norma ISO 9223, descritas anteriormente. En ambas ecuaciones se emplean las variables que se han obtenido en el apartado anterior, Temperatura (ºC), Humedad relativa (%), SO2 (mg/m<sup>2</sup>·d) y Cl- $(mg/m^2 \cdot d)$ .

Para la creación de los mapas de velocidad de corrosión se importan las cuatro imágenes ráster correspondientes a las variables que participan en las ecuaciones al software SIG. El software SIG dispone de una función denominada 'Raster Calculator' que permite realizar operaciones entre imágenes ráster.

En primer lugar, para evitar errores de cálculo y posibles incoherencias de información, es necesario normalizar el tamaño de pixel, de esta forma se evita problemas de falta de información, y que todas las imágenes ráster tengan el mismo Sistema de Coordenadas, en este caso, el Sistema de Coordenadas empleado en España es el ETRS 1989 UTM Zona 30N, esto clarifica que cada uno de los pixeles de las distintas imágenes corresponden al mismo lugar geográfico en España, por lo tanto, al aplicar las ecuaciones en la función 'Raster Calculator', el cálculo se realiza para toda la imagen de forma correcta.

Después de calcular la velocidad de corrosión y software SIG permite clasificar los valores obtenidos según categorías. Concretamente se clasifica según las categorías de corrosividad que presenta la norma ISO 9223 [\(Tabla 6\)](#page-40-1).

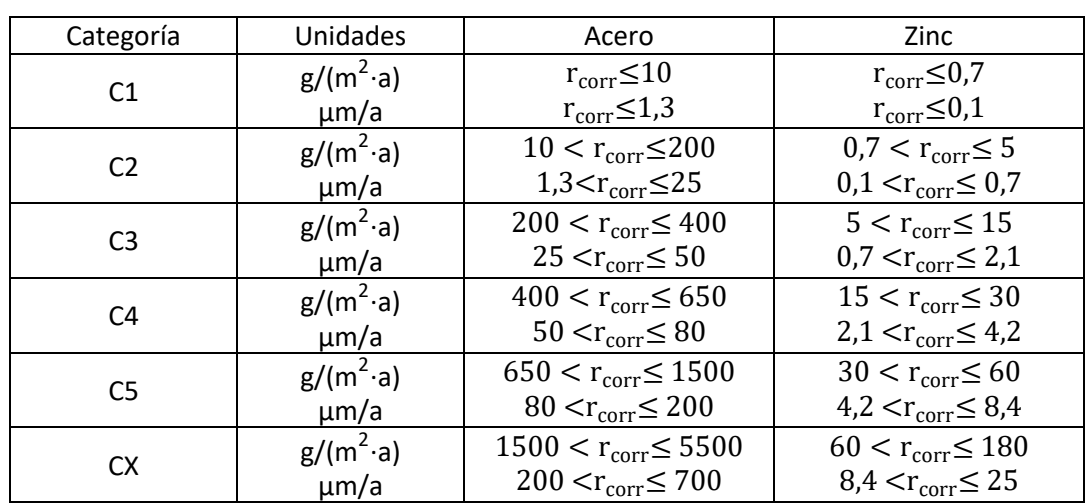

<span id="page-40-1"></span>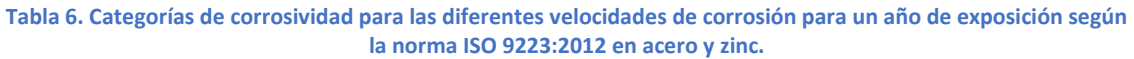

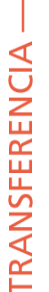

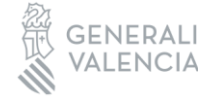

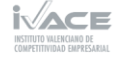

Como resultado se obtienen los mapas de corrosión del acero y zinc, representados en las [Figura 22](#page-41-0) y [Figura 23,](#page-42-0) respectivamente.

Las **categorías de corrosividad del acero** presentes en la Península Ibérica son C2, C3 y C4. C2 es la categoría más extendida en el territorio, C3 se destaca en las zonas costeras del mediterráneo, Andalucía y el norte de España; en el interior, también se encuentra C3 en una pequeña zona de la Comunidad de Madrid. La zona más corrosiva para el acero, perteneciente a C4, se localiza en la costa de Galicia, la cual presenta también elevada humedad y alta cantidad de cloruros en el ambiente.

Las **categorías de corrosividad del zinc** presentes en la Península Ibérica son también C2, C3 y C4. La categoría C2 se localiza principalmente en las zonas del interior del territorio. Se observa que el zinc es más sensible a la corrosión atmosférica que el acero, ya que, en las zonas costeras, tanto del Mediterráneo, Andalucía y norte de España, la categoría C3 está más extendida que en el anterior caso. En cuanto a la categoría C4, tal como se ha visto anteriormente, en el caso del zinc, también se concentra en la costa de Galicia, donde las condiciones climáticas influyentes en el proceso de corrosión son más extremas que el resto de la Península.

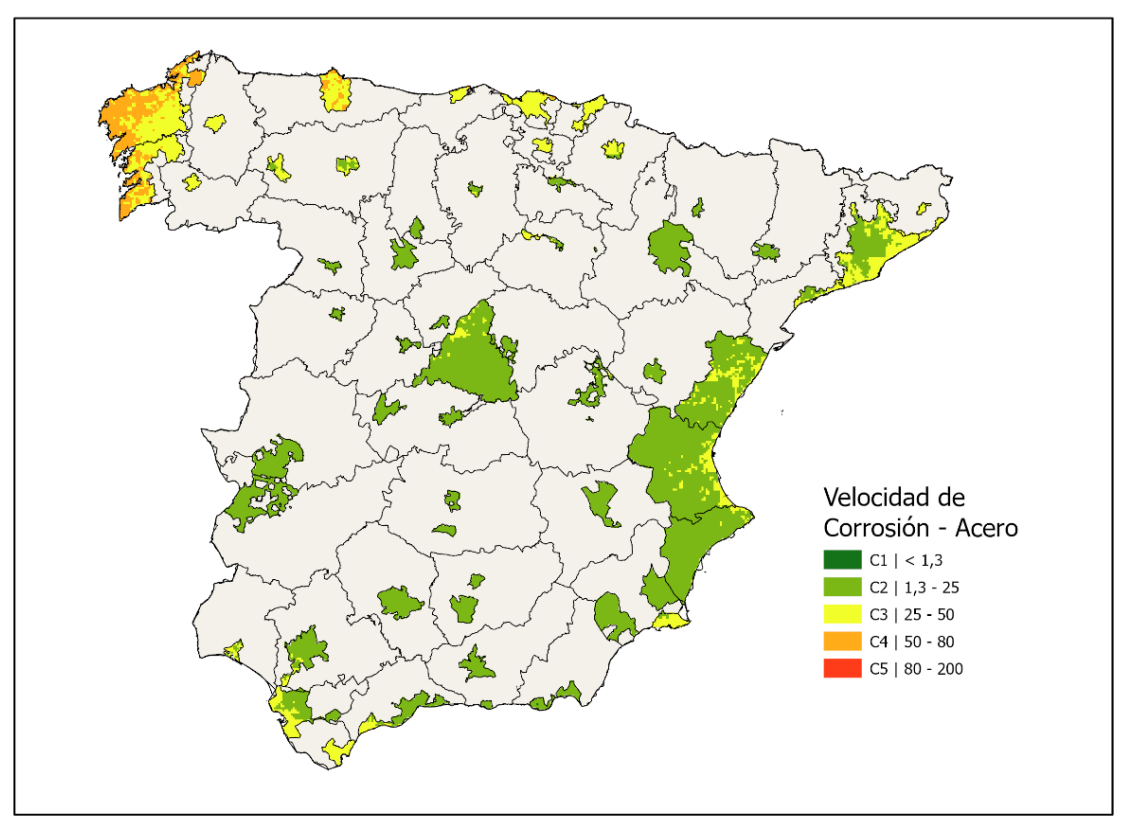

<span id="page-41-0"></span>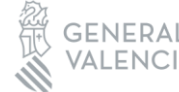

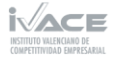

## INFORME<br>PROYECTOS —<br>2023

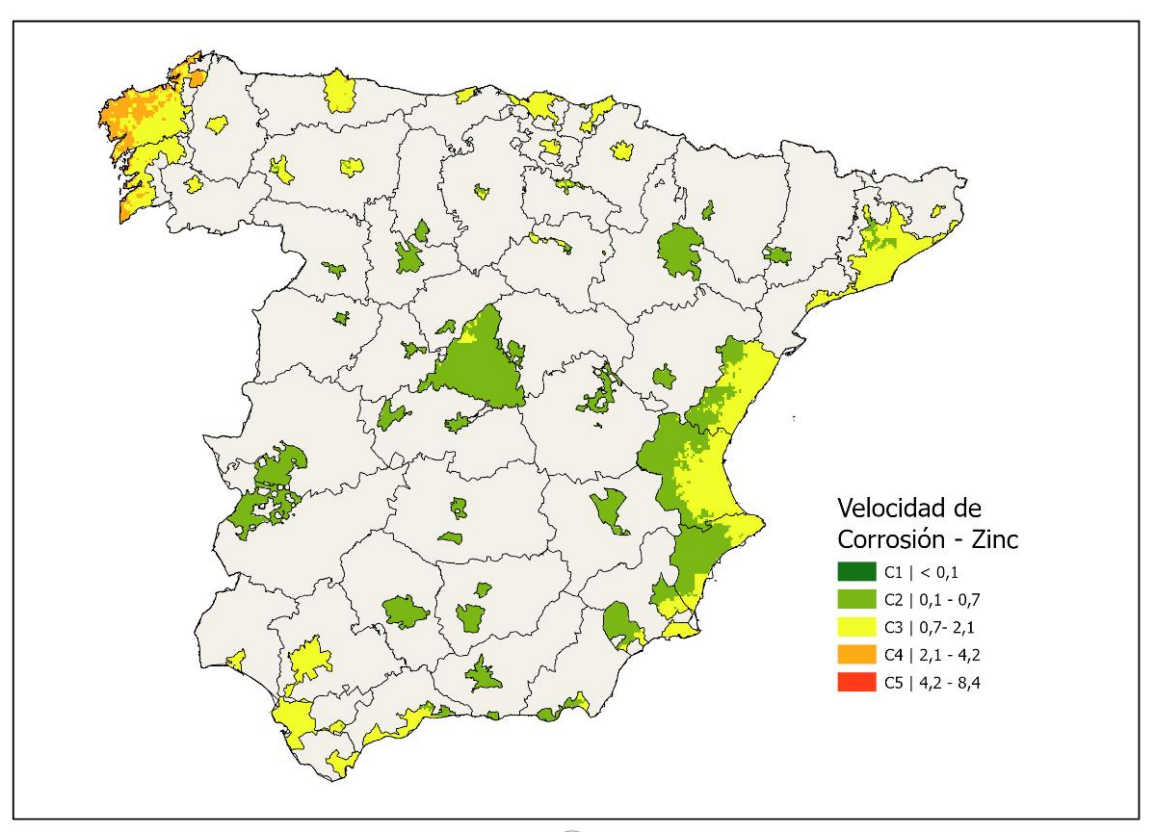

<span id="page-42-0"></span>**Figura 23. Mapa de Velocidad de Corrosión del zinc en los recintos seleccionados de la Península Ibérica.**

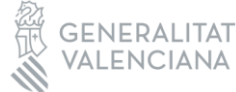

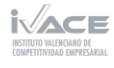

#### <span id="page-43-0"></span>5.4. Relación ensayos de corrosión acelerada con categorías de corrosividad

Tal como se ha descrito anteriormente, en el apartado "Actividades realizadas". En primer lugar, se preparan las muestras de acero y zinc para los ensayos de corrosión acelerada. La preparación de las muestras consiste en encintar los bordes y limpiar la superficie que se va a exponer. En las [Figura 24](#page-43-1) y [Figura 25](#page-43-2) se muestran las probetas de acero y zinc, respectivamente, listas para introducirlas en la cámara cíclica de corrosión.

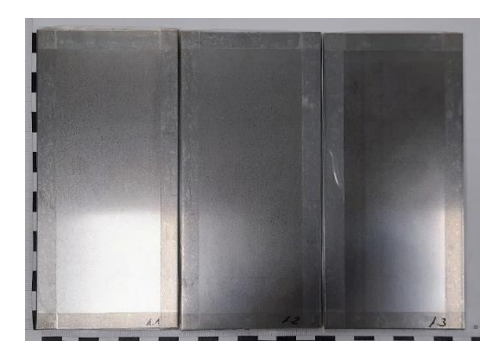

**Figura 24. Muestras de acero antes del ensayo de corrosión acelerada.**

<span id="page-43-1"></span>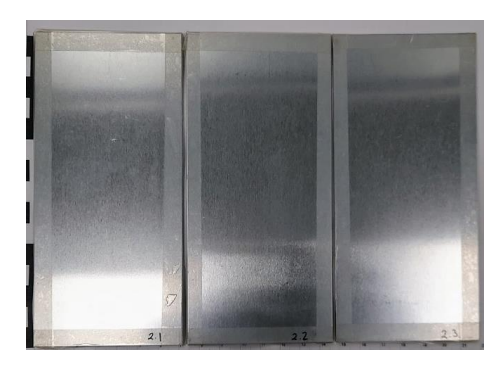

**Figura 25. Muestras de zinc antes del ensayo de corrosión acelerada.**

<span id="page-43-2"></span>Una vez finalizado un determinado número de ciclos de ensayo, se sacan las probetas de la cámara de corrosión acelerada. En la [Figura 26,](#page-44-0) se observa que en las probetas de acero se ha formado una capa de corrosión roja en la superficie expuesta, mientras que la capa de corrosión que se produce en las probetas de zinc es blanca.

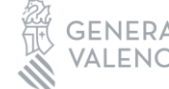

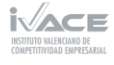

TRANSFERENCIA -

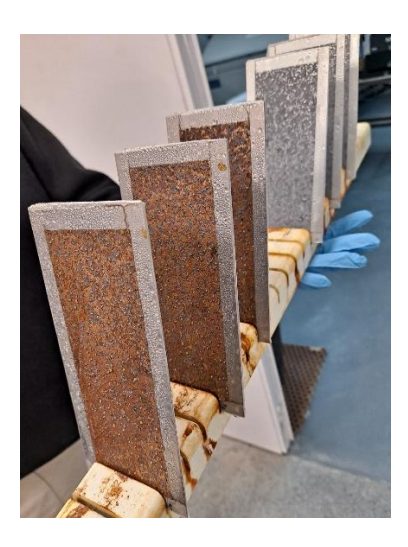

**Figura 26. Probetas de acero (delante) y zinc (detrás) al finalizar ciclos de corrosión.**

<span id="page-44-0"></span>En la [Figura 27](#page-44-1) y [Figura 28](#page-44-2) se observa en detalle la capa de corrosión formada en las probetas de acero y zinc tras la exposición de un ambiente corrosivo.

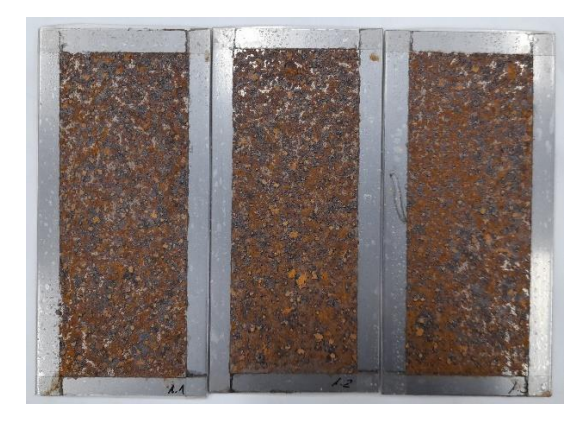

**Figura 27. Probetas de acero sin limpiar tras 3 ciclos de corrosión acelerada.**

<span id="page-44-1"></span>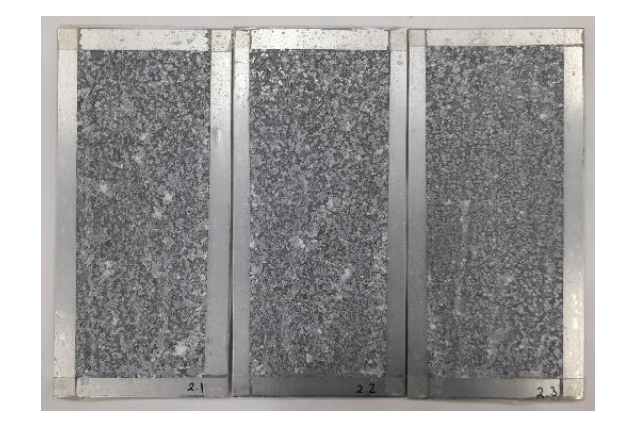

**Figura 28. Probetas de zinc sin limpiar tras 3 ciclos de corrosión acelerada.**

<span id="page-44-2"></span>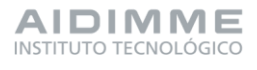

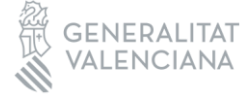

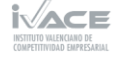

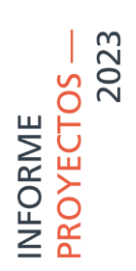

Después de cada ensayo de corrosión aceleradas, se limpian las muestras siguiendo el procedimiento indicado en la [Tabla 5,](#page-22-0) correspondiente a la norma UNE-EN ISO 9226:2012 (Anexo A).

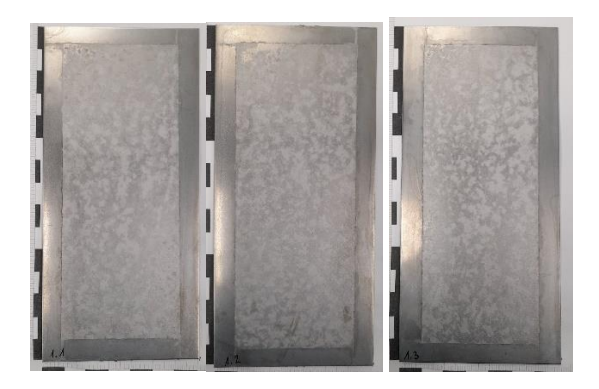

**Figura 29. Probeta de acero limpia tras 3 ciclos de corrosión.**

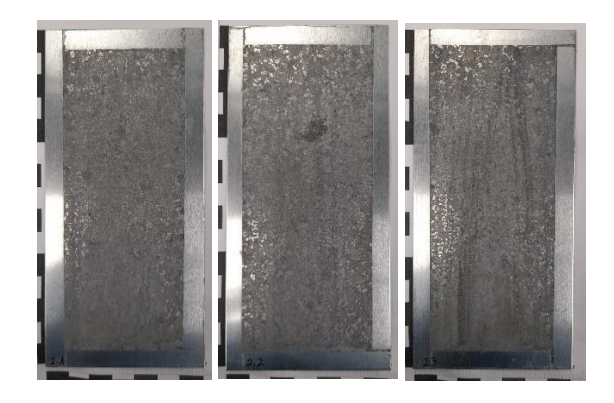

**Figura 30. Probeta de zinc limpia tras 3 ciclos de corrosión.**

Por último, se determina la pérdida de masa para poder calcular la velocidad de corrosión mediante la ecuación (6).

A continuación, se resumen los resultados obtenidos del acero y el zinc en las [Tabla 7](#page-46-0) y [Tabla 8,](#page-47-0) respectivamente.

TRANSFERENCIA-

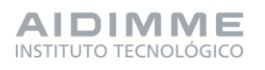

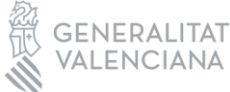

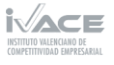

#### **Tabla 7. Resultados corrosión acelerada del Acero.**

<span id="page-46-0"></span>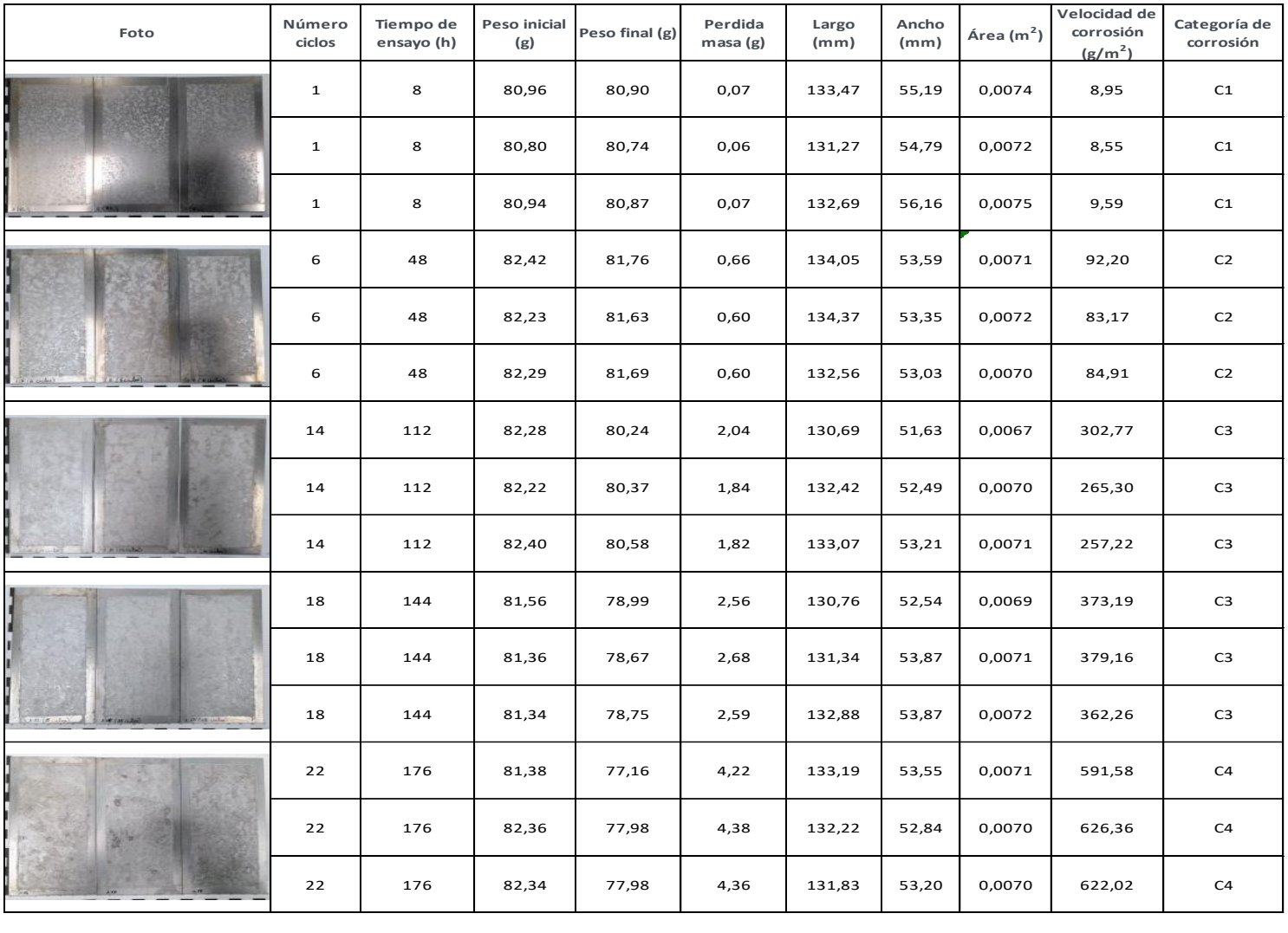

#### **Tabla 8. Resultados corrosión acelerada del Zinc.**

<span id="page-47-0"></span>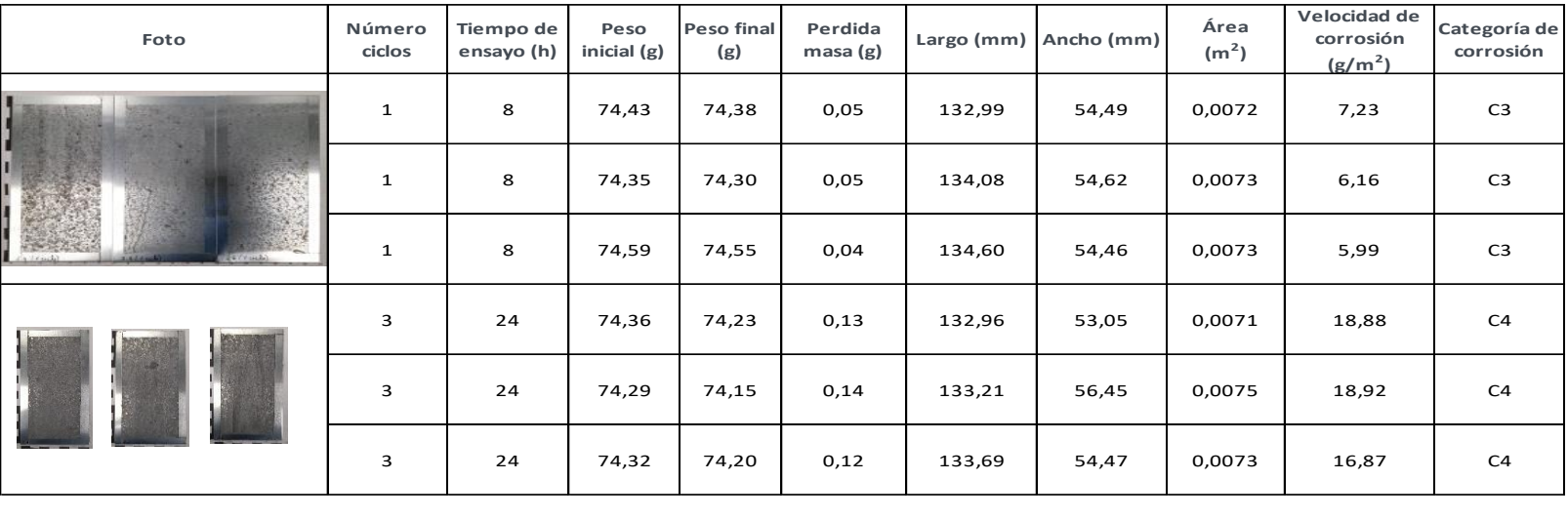

En la Tabla 7 se muestran los resultados de los ensayos de corrosión acelerada para el **acero**. Se han ajustado los ciclos climáticos para simular las categorías de corrosión y se ha logrado obtener las categorías C1, C2, C3 y C4. Para ello, se ha sometido las muestras a 1, 6, 18, 22, ciclos de ensayo, respectivamente.

Del mismo modo, en la Tabla 8 se muestran los resultados de los ensayos de corrosión acelerada para el **zinc.** Se han ajustado los ciclos climáticos para simular las categorías de corrosión y se ha logrado obtener las categorías C3 y C4, con los mínimos ciclos posibles, 1 y 3, respectivamente. Con lo cual no se ha podido obtener la simulación de las categorías más bajas C1 y C2 para el metal zinc.

Por tanto, se concluye que el método empleado para simular las condiciones atmosféricas, y las categorías de corrosividad en laboratorio, mediante ensayos de corrosión acelerada se ajusta para el acero, pero no se puede emplear para determinar ambientes de baja corrosividad para el metal zinc.

En posteriores trabajos se pretende realizar este mismo ensayo de corrosión acelerada con diferentes recubrimientos y estudiar cuáles son óptimos para evitar la progresión del proceso de corrosión del metal y aumentar el tiempo en servicio.

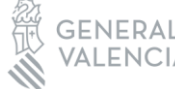

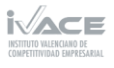

#### <span id="page-49-0"></span>**6. Conclusiones**

En el proyecto CORCLIM, se han seleccionado las zonas urbanas e industriales de la Península Ibérica, así como la Comunidad Valenciana en su totalidad. El mapa con estas áreas seleccionadas ha servido como punto de partida para los análisis geoestadísticos mediante satélites, necesarios para determinar los factores atmosféricos más influyentes en el proceso de corrosión. Según la norma ISO 9223, estas variables son la temperatura, la humedad relativa, el dióxido de azufre (SO2) y los cloruros (Cl-).

Los cloruros se encuentran tanto depositados en el terreno, como en forma de aerosoles. Es un parámetro especialmente complicado de determinar, por ello se ha realizado un contrato de colaboración con el Consejo Superior de Investigación Científica CSIC. El CSIC dispone de una base de datos con la información de cloruros precisa, la cual se ha empleado en el presente proyecto para conferirle mayor calidad a los resultados obtenidos.

A continuación, se ha generado un mapa de cada una de las variables de interés: temperatura, humedad relativa, dióxido de azufre y cloruros, en formato GIS ejecutable. A partir de esta información y empleando la norma ISO 9223, se ha determinado la velocidad de corrosión del acero desnudo y zinc, para un año de exposición. En esta misma norma se relaciona cada rango de velocidad de corrosión con la categoría de corrosión correspondiente para cada uno de los metales de estudio.

Los mapas de corrosión obtenidos se han configurado con la información sobre las categorías de corrosión determinadas en las áreas seleccionadas. En los resultados, se observa que las principales categorías de corrosión existentes para el acero y el zinc son C2, C3 y C4.

En el mapa de corrosión del acero, la categoría C2 es la más extendida; también destaca la categoría C3 en la costa del mediterráneo, Andalucía y el norte de España; y la categoría C4 se localiza en la costa de Galicia, donde los parámetros de corrosión medidos son más agresivos que en el resto de la Península Ibérica.

En cambio, en el mapa de corrosión de zinc, se observa que las áreas costeras de C3 son más extensas que en el caso del acero, lo cual significa que, para las mismas condiciones ambientales y el mismo tiempo de exposición, el zinc tendrá una velocidad de corrosión más elevada que el acero y por tanto se deteriorará antes. La categoría C2 se concentra en zonas del interior, y la C4 al igual que en el mapa del acero, se localiza en la costa gallega.

En cuanto a la simulación en laboratorio de las condiciones atmosféricas de exposición, se llevan a cabo ensayos de corrosión acelerada. Se ha ajustado los ciclos climáticos para simular las categorías de corrosión. En el caso del acero se ha conseguido obtener las categorías C1, C2, C3 y C4; pero para el zinc solo se ha conseguido reproducir C4 y C3, con el mínimo número de ciclos. Con lo cual, el método empleado sería óptimo para la simulación del acero, pero no es conveniente emplearlo para el zinc.

**AIDIMME** INSTITUTO TECNOLÓGICO

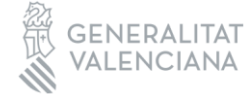

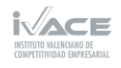

## PROYECTOS -NFORME

#### <span id="page-50-0"></span>**7. Bibliografía**

- [1] J. &. B. S. Kruger, Corrosion of Metals: Overview., 2001.
- [2] F. Díaz Rodríguez, «Estudio de la corrosión atmosférica del cinc y el acero galvanizado,» *Universidad de La Laguna (Tenerife, España),* 2001.
- [3] J. Cuesta, Diseño y modelización de un mapa de corrosión en los polígonos industriales de Cantabria, España, 2016.
- [4] J. Cantero Cuesta, Diseño y modelización de un mapa de corrosión en los polígonos industriales de cantabria, Cantabria, España: Universidad de Cantabria, 2016.
- [5] G. Vachtsevanos, K. Natarajan, R. Rajamani y P. Sandborn, Corrosion Processes., Structural Integrity, 2020.
- [6] P. Sereda, «Weather factors affecting corrosion of metals,» *American Society for Testing and Materials Special Technical Publication,* nº 558, pp. 7-22, 1975.
- [7] E. Kusmierek y E. Chrzescijanska, «Atmospheric corrosion of metals in industrial city environment,» *Data in Brief,* vol. 3, pp. 149-154, 2015.
- [8] V. Kumar, N. Sharma y S. Tiwari, «Atmospheric corrosion of materials and their effects on mechanical properties: A brief review,» *Materialstoday:proceedings,*  vol. 44, nº 6, pp. 4677-4681, 2021.
- [9] J. Salazar-Jiménez, «Introducción al fenómeno de corrosión: tipos, factores que influyen y control para la protección de materiales,» 2015.
- [10] V. Sastri, E. Ghali y M. Elboujdaini, «Corrosion Prevention and Protection: Practical Solutions,» *Materials Science,* 2007.
- [11] D. Tomashov, Theory of Corrosion and Protection of Metals, New York: MacMillan Co, 1966.
- [12] K. Barton, «Protection against atmospheric corrosion,» Londres, Wiley and Sons, 1976.
- [13] G. Berukshtis y G. Klark, Corrosion of Metal Alloy, Jerusalem: Tomashov y Mirulyubev, 1966.
- [14] E. Navarrete Cueva, Corrosión y degradación de los metales, Escuela Politécnica Nacional, 2007.
- [15] C. Vargel, «The parameters of atmospheric corrosion,» *Corrosion of Aluminium,*  pp. 545-560, 2020.
- [16] Cai, Y., Zhao, Y y X. Ma, «Influence of environmental factors on atmospheric corrosion in dynamic environment,» *Corrosion Science,* vol. 137, pp. 163-175, 2018.
- [17] D. Knotkova y K. Kreislova, «Chapter 3 Corrosivity of atmospheres derivation and use of information,» de *Environmental Deterioration of Materials*, Prague, Czech Republic., WIT Press, 2007, pp. 73-105.

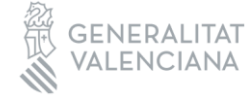

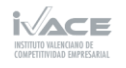

- PROYECTOS -NFORME
- [18] B. Chico, D. de la Fuente y J. Vega, «Mapas de España de corrosividad del zinc en atmósferas rurales,» *Revista de Metalurgua,* vol. 46, pp. 485-492, 2010.
- [19] I. Cole, W. Ganther, A. Helal y W. Chan, «A corrosion map of Abu Dhabi,» *Materials and Corrosion,* vol. 62, nº 9999, 2011.
- [20] D. T. Janse van Rensburg, L. A. Cornish y J. Van der Merwe, «Corrosion map of South Africa's macro atmosphere,» vol. 115, nº 7/8, 2019.
- [21] R. Vera, M. Puentes, R. Araya, P. Rojas y A. Carvajal, «Mapa de corrosión atmosférica de Chile: Resultados después de un año de exposición,» *Revista de la construcción,* vol. 12, nº 22, 2012.
- [22] M. Strieska y P. Kotes, «Corrosion map of zinc in Slovakia,» *An International Journal for Engineering and Information Sciences,* vol. 13, nº 2, pp. 129-136, 2018.
- [23] W. Pongsaksawad, K. Pitichin, k. Piya y S. Sorachot, «Chloride distribution model and corrosion map of structural steels for tropical climate in Thailand,» *Science of the Total Environment,* vol. 787, 2021.
- [24] P. Fidelgo y J. L. Nicolás, Las áreas urbanas Españolas. Características y tendencias.
- [25] M. y. A. U. Ministerio de Transportes, Áreas urbanas en España, 2021, Secretaria General Técnica. Centro de Publicaciones, 2021.
- [26] C. y. T. Ministerio de Industria, Estructura y Dinámica Empresarial en España, secretaria general de industria y de la pequeña y mediana empresa, 2023.
- [27] «3. Localización y especialización,» de *NIE. Panorámica de la Industria*, pp. 33-48.
- [28] J. Castaño, C. Botero y S. Peñaranda, «Corrosión atmosférica del zinc en ambientes exteriores e interiores,» *Revista de metalurgia,* vol. 43, nº 2, pp. 133-145, 2007.
- [29] S. Rivero, B. Chico, D. de la Fuente y M. Morcillo, «Corrosión atmosférica del acero bajo en carbono en un ambiente marino polar. Estudio del efecto del regimen de vientos.,» *Revista de Metalúrgia,* vol. 43, nº 5, pp. 370-383, 2007.
- [30] Y. K. Cai, Y. Zhao y Z. K. Zhang, «Atmospheric and Marine Corrosion: Influential Environmental Factors and Models,» de *In Proceedings of the International Workshop on Environmental Management, Science and Engineering*, 2018, pp. 178-186.
- [31] J. Alcántara, D. De la Fuente, B. Chico y J. Simancas, «Marine Atmospheric Corrosion of Carbon Steel: A Review,» *Materials,* vol. 10, nº 406, 2017.
- [32] F.-Y. Ma, «Corrosive Effects of Chlorides on Metals,» de *Pitting Corrosion*, Shanghai, China, Prof. Nasr Bensalah, 2012, pp. 139-178.
- [33] F. Alcalá y E. Custodio, «Atmospheric chloride deposition in continental Spain,» *Hydrological Processes,* vol. 22, pp. 3636-3650, 2008.
- [34] F. Alcalá y E. Custodio, «Spatial average aquifer recharge through atmospheric chloride mass balance and its uncertainity in continental Spain,» *Hydrological Processes,* vol. 28, pp. 218-236, 2014.
- [35] F. Alcalá y E. Custodio, «Natural uncertainty of spatial average aquifer recharge

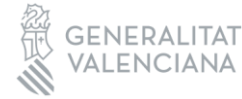

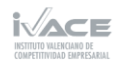

52

PROYECTOS -NFORME

through atmospheric chlorode mass balance in continental Spain,» *Journal of Hydrology,* vol. 524, pp. 642-661, 2015.

- [36] H. Wu, H. Lei, Y. F. Chen y J. Qiao, «Comparison on corrosion behaviour and mechanical properties of structural steel exposed between urban industrial atmosphere and laboratory simulated environment,» *Construction and Building Materials,* vol. 211, pp. 228-243, 2019.
- [37] P. Goovaerts, Geostatistics for Natural Resourced Evaluation (Applied Geostatistics), New York: Oxford University Press, 1997.
- [38] E. Isaaks y R. Srivastava, An Introducction to Applied Geostatistics, New York: Oxford University Press, 1997.
- [39] A. Journel, Fundamentals of Geostatistics in Five Lessons, Washington DC: American Geophysical Union, 1989.
- [40] V. Krivy, M. Kubzova y K. Kreislova, «Characterization of Corrosion Products on Weathering Steel Bridges Influenced by Chloride Deposition,» *Metals,* vol. 7, nº 336, 2017.

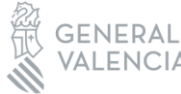

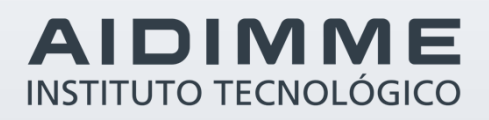

Domicilio fiscal –– C/ Benjamín Franklin 13. (Parque Tecnológico) 46980 Paterna. Valencia (España) Tlf. 961 366 070 | Fax 961 366 185

Domicilio social –– Leonardo Da Vinci, 38 (Parque Tecnológico) 46980 Paterna. Valencia (España) Tlf. 961 318 559 - Fax 960 915 446

> [aidimme@aidimme.es](mailto:aidimme@aidimme.es) [www.aidimme.es](http://www.aidimme.es/)